#### АДМИНИСТРАЦИЯ МУНИЦИПАЛЬНОГО ОБРАЗОВАНИЯ ГОРОД КРАСНОДАР Муниципальное казённое учреждение муниципального образования город Краснодар «КРАСНОДАРСКИЙ НАУЧНО-МЕТОДИЧЕСКИЙ ЦЕНТР»

ул. Дунайская 62, г. Краснодар, 350059, тел./факс (861) 235-15-53 http://www.knmc.centerstart.ru/, e-mail: info@knmc.kubannet.ru

### **РЕЦЕНЗИЯ**

# на рабочую программу курса внеурочной деятельности «Увлекательная информатика» для учащихся 7-9 классов учителя информатики муниципального бюджетного общеобразовательного учреждения муниципального образования город Краснодар средней общеобразовательной школы № 37 имени Героя Советского Союза Алексея Леженина Солодухиной Эллы Андреевны

Рецензируемые материалы представляют собой рабочую программу курса внеурочной деятельности «Увлекательная информатика», ДЛЯ учащихся 7-9 классов, составленную на основе учебной литературы. Курс рассчитан на занятия в течение трёх лет, один раз в неделю, имеет объём 102 часа и предполагает изучение информационных технологий и основ программирования, предназначенных для поддержки начальных курсов информатики и программирования в средней школе.

формирование у учащихся Целью курса является навыков  $\overline{M}$ представлений о приемах и методах программирования, расширение связанных информатикой. областях знаний,  $\mathbf{c}$ тесно кругозора  $\mathbf{B}$ формирование у учащихся умения владеть компьютером как средством решения практических задач, связанных с обработкой текста, графики и мультимедиа, подготовка учеников к активной полноценной жизни и работе в условиях технологически развитого общества. Курс решает задачи дает первоначальное методов алгоритмизации, освоения ключевых представление практической работы с операционной системой, мультимедиа файлами, графическими объектами.

Курсом предусмотрено выполнение практических работ, что позволяет закрепить теоретические знания, полученные на уроках. Рабочая программа согласована требованиями информатика»  $\mathbf{C}$ «Увлекательная курса государственного образовательного стандарта, ориентирует учителя на дальнейшее совершенствование уже усвоенных учащимися знаний и умений и быть рекомендована для использования учителями информатики во внеурочной деятельности.

Начальник отдела АиПОП МКУ КНМЦ Подпись Л.П.Старченко удостоверно Директор МКУ КНМЦ Дата 06.09.2021 №

Л.П.Старченко

Ф.И. Ваховский

МУНИЦИПАЛЬНОЕ ОБРАЗОВАНИЕ Г. КРАСНОДАР МУНИЦИПАЛЬНОЕ БЮДЖЕТНОЕ ОБЩЕОБРАЗОВАТЕЛЬНОЕ УЧРЕЖДЕНИЕ МУНИЦИПАЛЬНОГО ОБРАЗОВАНИЯ ГОРОД КРАСНОДАР СРЕДНЯЯ ОБЩЕОБРАЗОВАТЕЛЬНАЯ ШКОЛА № 37 ИМЕНИ ГЕРОЯ СОВЕТСКОГО СОЮЗА АЛЕКСЕЯ ЛЕЖЕНИНА

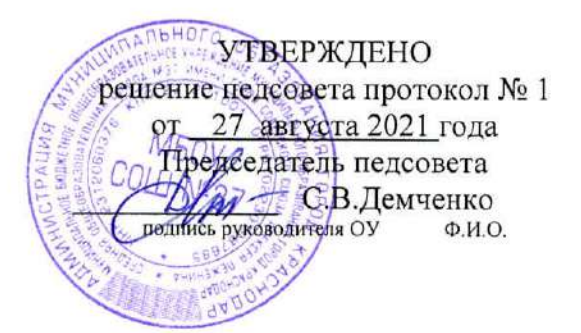

# РАБОЧАЯ ПРОГРАММА **ВНЕУРОЧНОЙ ДЕЯТЕЛЬНОСТИ** «УВЛЕКАТЕЛЬНАЯ ИНФОРМАТИКА»

По информатике

Уровень образования (класс) основное общее (7-9 классы)

Количество часов 102

Учитель Солодухина Элла Андреевна

### **ПОЯСНИТЕЛЬНАЯ ЗАПИСКА**

Программа «Увлекательная информатика» рассчитана для учащихся 7-9 классов, в возрасте 13 — 16 лет

Программа составлена с учетом санитарно-гигиенических требований, возрастных особенностей учащихся и рассчитана на работу в учебном компьютерном классе, в котором должно быть 10-12 учебных мест.

Программа реализует общеинтеллектуальное направление во внеурочной деятельности. На реализацию программы отводится 1 час в неделю, всего 34 часа в год в 7 классе, 34 часа в 8 классе, 34 часа в 9 классе, итого 102 часа.

**Цель:** формирование основ информационно-коммуникационной компетентности (овладение школьниками навыков работы на компьютере, умением работать с различными видами информации и освоение основ проектно-творческой деятельности).

#### **Задачи:**

### **1. Обучающие:**

 Сформировать общеучебные и общекультурные навыки работы с информацией (формирование умений грамотно пользоваться источниками информации, правильно организовать информационный пpoцecc)

 Познакомить школьников с видами и основными свойствами информации, научить их приёмам организации информации и планирования деятельности.

 Углубить первоначальные знания и навыки использования компьютера для основной учебной деятельности

Приобщить к проектно-творческой деятельности.

#### **2. Развивающие:**

 Развивать творческие и интеллектуальные способности детей, используя знания компьютерных технологий.

 Развивать творческое воображение,внимание, наблюдательность, логическое мышление при самостоятельной работе по теме.

Формировать эмоционально-положительное отношение к компьютерам.

#### **3. Воспитывающие**

Способствовать расширению кругозора учащихся;

Воспитывать чувство коллективизма.

 Воспитать чувство личной ответственности, чувство партнёрства со сверстниками и с руководителями.

# **При изучении курса «Увлекательная информатика»** в соответствии с требованиями ФГОС формируются следующие **личностные результаты**:

### **1.** *Патриотическое воспитание:*

- ценностное отношение к отечественному культурному, историческому и научному наследию;
- понимание значения информатики как науки в жизни современного общества;
- владение достоверной информацией о передовых мировых и отечественных достижениях в области информатики и информационных технологий;
- заинтересованность в научных знаниях о цифровой трансформации современного общества.

### **2.** *Духовно-нравственное воспитание:*

- ориентация на моральные ценности и нормы в ситуациях нравственного выбора;
- готовность оценивать своё поведение и поступки, а также поведение и поступки других людей с позиции нравственных и правовых норм с учетом осознания последствий поступков;
- активное неприятие асоциальных поступков, в том числе в сети Интернет.

### **3.** *Гражданское воспитание:*

- представление о социальных нормах и правилах межличностных отношений в коллективе, в том числе в социальных обществах;
- соблюдение правил безопасности, в том числе навыков безопасного поведения в интернетсреде;
- готовность к разнообразной совместной деятельности при выполнении учебных, познавательных задач, создании учебных проектов;
- стремление к взаимопониманию и взаимопомощи в процессе этой учебной деятельности;
- готовность оценивать своё поведение и поступки товарищей с позиции нравственных и правовых норм с учетом осознания последствий поступков.

### **4.** *Ценности научного познания:*

- сформированность мировоззренческих представлений об информации, информационных процессах и информационных технологиях, соответствующих современному уровню развития науки и общественной практики и составляющих базовую основу для понимания сущности научной картины мира;
- интерес к обучению и познанию; любознательность; готовность и способность к самообразованию, осознанному выбору направленности и уровня обучения в дальнейшем;
- овладение основными навыками исследовательской деятельности, установка на осмысление опыта, наблюдений, поступков и стремление совершенствовать пути достижения индивидуального и коллективного благополучия;
- сформированность информационной культуры, в том числе навыков самостоятельной работы с учебными текстами, справочной литературой, разнообразными средствами информационных технологий, а также умения самостоятельно определять цели своего обучения, ставить и формулировать для себя новые задачи в учебе и познавательной деятельности, развивать мотивы и интересы своей познавательной деятельности;

### **5.** *Формирование культуры здоровья:*

- осознание ценности жизни;
- ответственное отношение к своему здоровью;
- установка на здоровый образ жизни, в том числе и за счет освоения и соблюдения требований безопасной эксплуатации средств информационных и коммуникационных технологий (ИКТ).

### **6.** *Трудовое воспитание:*

- интерес к практическому изучению профессий и труда в сферах профессиональной деятельности, связанных с информатикой, программированием и информационными технологиями, основанными на достижениях науки информатики и научно-технического прогресса;
- осознанный выбор и построение индивидуальной траектории образования и жизненных планов с учетом личных и общественных интересов и потребностей.

### **7.** *Экологическое воспитание:*

• осознание глобального характера экологических проблем и путей их решения, в том числе с учетом возможностей ИКТ.

## 8. Адаптация обучающегося к изменяющимся условиям социальной среды:

обучающимися  $\checkmark$  освоение социального опыта, основных социальных ролей, соответствующих ведущей деятельности возраста, норм и правил общественного поведения, форм социальной жизни в группах и сообществах, в том числе существующих в виртуальном пространстве.

# Планируемые результаты освоения учебного предмета

## Личностные результаты

личностным результатам освоения информационных и К коммуникационных технологий как инструмента в учёбе и повседневной жизни

можно отнести:

- критическое отношение к информации и избирательность её восприятия;
- уважение к информации о частной жизни и информационным результатам других людей;
- осмысление мотивов своих действий при выполнении заданий с жизненными ситуациями;
- начало профессионального самоопределения, ознакомление с миром профессий, связанных с информационными и коммуникационными технологиями.

# Метапредметные результаты

Регулятивные универсальные учебные действия:

- освоение способов решения проблем творческого характера в жизненных ситуациях;
- формирование умений ставить цель создание творческой работы, планировать достижение этой цели, создавать вспомогательные эскизы в процессе работы;
- оценивание получающегося творческого продукта и соотнесение его с изначальным  $\frac{1}{2}$ замыслом, выполнение по необходимости коррекции либо продукта, либо замысла.

## Познавательные универсальные учебные действия:

информации  $\overline{B}$ индивидуальных поиск информационных архивах учащегося, информационной среде образовательного учреждения, в федеральных хранилищах информационных образовательных ресурсов;

использование средств информационных и коммуникационных технологий для решения коммуникативных, познавательных и творческих задач.

## Коммуникативные универсальные учебные действия:

- подготовка выступления с аудиовизуальной поддержкой;
- создание гипермедиасообщений, включающих текст, набираемый на клавиатуре, цифровые  $\equiv$ данные, неподвижные и движущиеся, записанные и созданные изображения и звуки, ссылки между элементами сообщения.

# Предполагаемые результаты реализации программы Учебные результаты:

- 1. Школьник сможет приобрести следующие знания:
- О правильном и безопасном поведении в компьютерном классе;
- Об основных устройствах компьютера;
- О том, что такое полное имя файла;
- О командах, которые может выполнять Черепашка;
- О том, как вводить последовательности команд, в результате которых получаются проекты рисования
- О назначении команд в меню Поля форм;
- О командах управления пером.
- *2.* Школьник сможет приобрести следующие умения:
	- пользоваться мышью и клавиатурой;
	- запускать компьютерные программы и завершать работу с ними;
	- выполнять основные операции при рисовании с помощью одной из компьютерных программ;
	- сохранять созданные рисунки и вносить в них изменения;
	- сохранять созданные движущиеся изображения и вносить в них изменения;
	- работа с папками (каталогами);
	- работа с любыми текстами;
	- создавать таблицы и включать их в печатную публикацию.
	- красиво оформлять печатные публикации, применяя рисунки, фотографии, схемы и таблицы;
	- составлять печатные публикации, предназначенные для какой-либо цели, и создавать их при помощи компьютера.
	- создавать эскизы электронных публикаций и по этим эскизам создавать публикации с использованием гиперссылок и тд.

#### **Воспитательные результаты:**

- 1. Школьник сможет приобрести следующие социально значимые знания:
- формирование представления об основных изучаемых понятиях: информация, алгоритм, модель — и их свойствах;
- развитие алгоритмического мышления, необходимого для профессиональной деятельности в современном обществе;
- формирование представления о компьютере как универсальном устройстве обработки информации; развитие основных навыков и умений использования компьютерных устройств;
- формирование умения выбирать способ представления данных в соответствии с поставленной задачей — таблицы, схемы, графики, диаграммы, с использованием соответствующих программных средств обработки данных;
- формирование навыков и умений безопасного и целесообразного поведения при работе с компьютерными программами.
- 2. У школьника могут быть развиты следующие социально значимые отношения:
- наличие представлений об информации как важнейшем стратегическом ресурсе развития личности, государства, общества; понимание роли информационных процессов в современном мире;
- владение первичными навыками анализа и критичной оценки получаемой информации;
- развитие способности увязать учебное содержание с собственным жизненным опытом, понять значимость подготовки в области информатики и ИКТ в условиях развития

информационного общества; готовность к повышению своего образовательного уровня и продолжению обучения с использованием средств и методов информатики и ИКТ.

- 3. Школьник сможет приобрести опыт следующих социально значимых действий:
- опыт публичного выступления по проблемным вопросам;
- опыт интервьюирования и проведения опросов общественного мнения;
- опыт общения с представителями других социальных групп;
- опыт организации совместной деятельности с другими детьми.
- овладение умениями организации собственной деятельности;
- способность и готовность к принятию ценностей здорового образа жизни за счет знания основных гигиенических, эргономических и технических условий безопасной эксплуатации средств ИКТ.

# **Содержание программы**

**«Знакомство с компьютером».** Компьютеры вокруг нас. Новые профессии. Компьютеры в школе. Правила поведения в компьютерном классе. Основные устройства компьютера. Компьютерные программы. Операционная система. Рабочий стол. Компьютерная мышь. Клавиатура. Включение и выключение компьютера. Запуск программы. Завершение выполнения программы.

**«Создание рисунков».** Компьютерная графика. Примеры графических редакторов. Панель инструментов графического редактора. Основные операции при рисовании: рисование и стирание точек, линий, фигур. Заливка цветом. Другие операции.

**«Мультипликация».** Анимация. Компьютерная анимация. Основные способы создания компьютерной анимации: покадровая рисованная анимация, конструирование анимации, программирование анимации. Примеры программ для создания анимации. Основные операции при создании анимации. Этапы создания мультфильма.

**«Проектирование».** Проектирование. Компьютерное проектирование. Интерьер. Дизайн. Архитектура. Примеры программ для проектирования зданий. Основные операции при проектировании зданий: обзор и осмотр проекта, создание стен, создание окон и дверей, установка сантехники и бытовой техники, размещение мебели, выбор цвета и вида поверхностей.

**«Создание компьютерных игр».** Компьютерные игры. Виды компьютерных игр. Порядок действий при создании игр. Примеры программ для создания компьютерных игр. Основные операции при конструировании игр: создание или выбор фона, карты или поля, выбор и размещение предметов и персонажей. Другие операции.

**«Создание текстов».** Компьютерное письмо. Клавиатурные тренажёры. Текстовые редакторы. Примеры клавиатурных тренажеров и текстовых редакторов. Правила клавиатурного письма. Основные операции при создании текстов: набор текста, перемещение курсора, ввод прописных букв, ввод букв латинского алфавита, сохранение текстового документа, открытие документа, создание нового документа, выделение текста, вырезание, копирование и вставка текста. Оформление текста. Выбор шрифта, размера, цвета и начертания символов. Организация текста. Заголовок, подзаголовок, основной текст. Выравнивание абзацев.

**«Создание печатных публикаций».** Печатные публикации. Виды печатных

публикаций. Текстовые редакторы. Настольные издательские системы. Примеры текстовых редакторов и настольных издательских систем. Иллюстрации в публикациях. Схемы в публикациях. Некоторые виды схем: схемы отношений; схемы,

отражающие расположение и соединение предметов; схемы, отражающие происходящие изменения, порядок действий. Таблицы в публикациях. Столбцы и строки.

**«Создание электронных публикаций».** Электронные публикации. Виды электронных публикаций: презентации, электронные учебники и энциклопедии, справочные системы, страницы сети Интернет. Примеры программ для создания электронных публикаций. Гиперссылки в публикациях. Создание электронной публикации с гиперссылками. Звук, видео и анимация в электронных публикациях. Вставка звуков и музыки в электронные публикации. Вставка анимации и видео в электронные публикации. Порядок действий при создании электронной публикации. Подготовка презентаций.

**«Поиск информации».** Источники информации для компьютерного поиска: компакт-диски CD или DVD, сеть Интернет, постоянная память компьютера. Способы компьютерного поиска информации: просмотр подобранной по теме информации, поиск файлов с помощью файловых менеджеров, использование средств поиска в электронных изданиях, использование специальных поисковых систем. Поисковые системы. Примеры программ для локального поиска. Поисковые системы в сети Интернет. Поисковые запросы. Уточнение запросов на поиск информации. Сохранение результатов поиска. Поиск изображений. Сохранение найденных изображений.

**«Алгоритмизация»** Технология работы в среде ЛогоМиры: Интерфейс программы ЛогоМиры и его основные объекты: Рабочее поле, Поле команд, Инструментальное меню, Черепашка. Понятие команды в среде ЛогоМиры. Команды управления движением Черепашки. Входные параметры команды. Рисование фигур с помощью Черепашки. Микромир. Организация движения Черепашки: Освоение технологии работы с Полем форм. Заполнение Рабочего поля оттисками форм. Создание декораций микромира, используя Поле форм и графический редактор. Личная карточка Черепашки. Как задать ее движение. Моделирование прямолинейного движения объектов с разными скоростями. Моделирование движения по сложной траектории. Суть анимации. Команда смены форм Черепашки. Моделирование движения со сменой форм. Моделирование траектории движения с повторяющимся фрагментом. Составление программ**.** Понятие программы. Примеры программ. Назначение обязательных частей программы: заголовка, тела программы, признака завершения. Правила оформления программ. Составление программ рисования графических объектов.

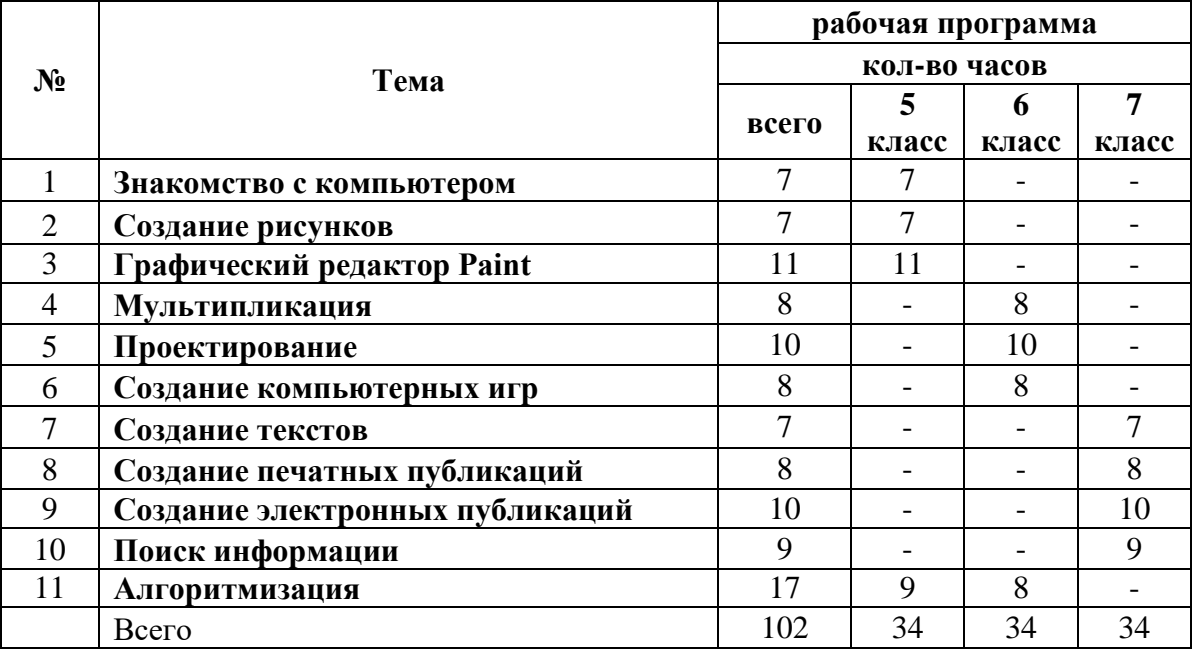

# Тематическое планирование

# Тематическое планирование

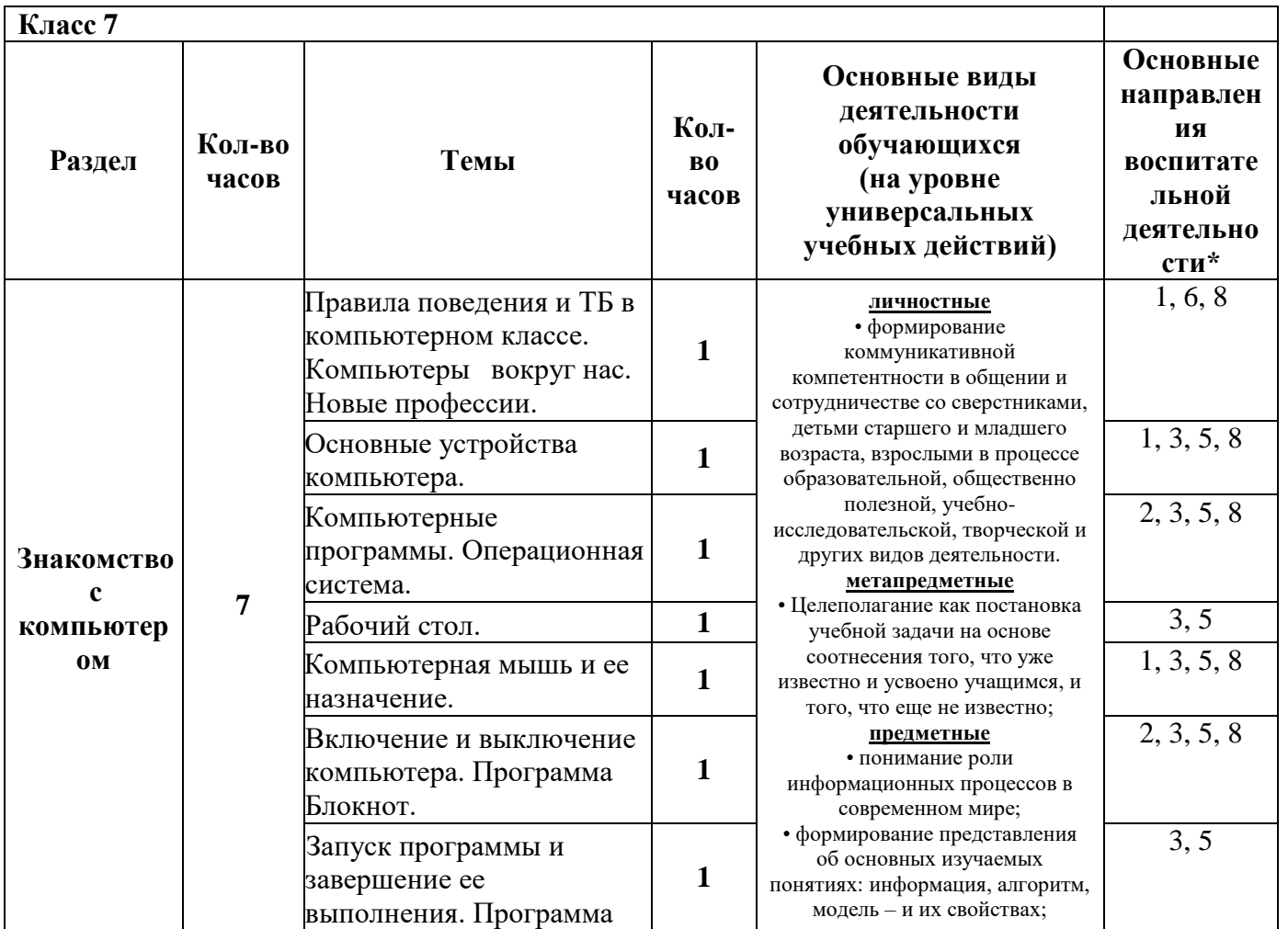

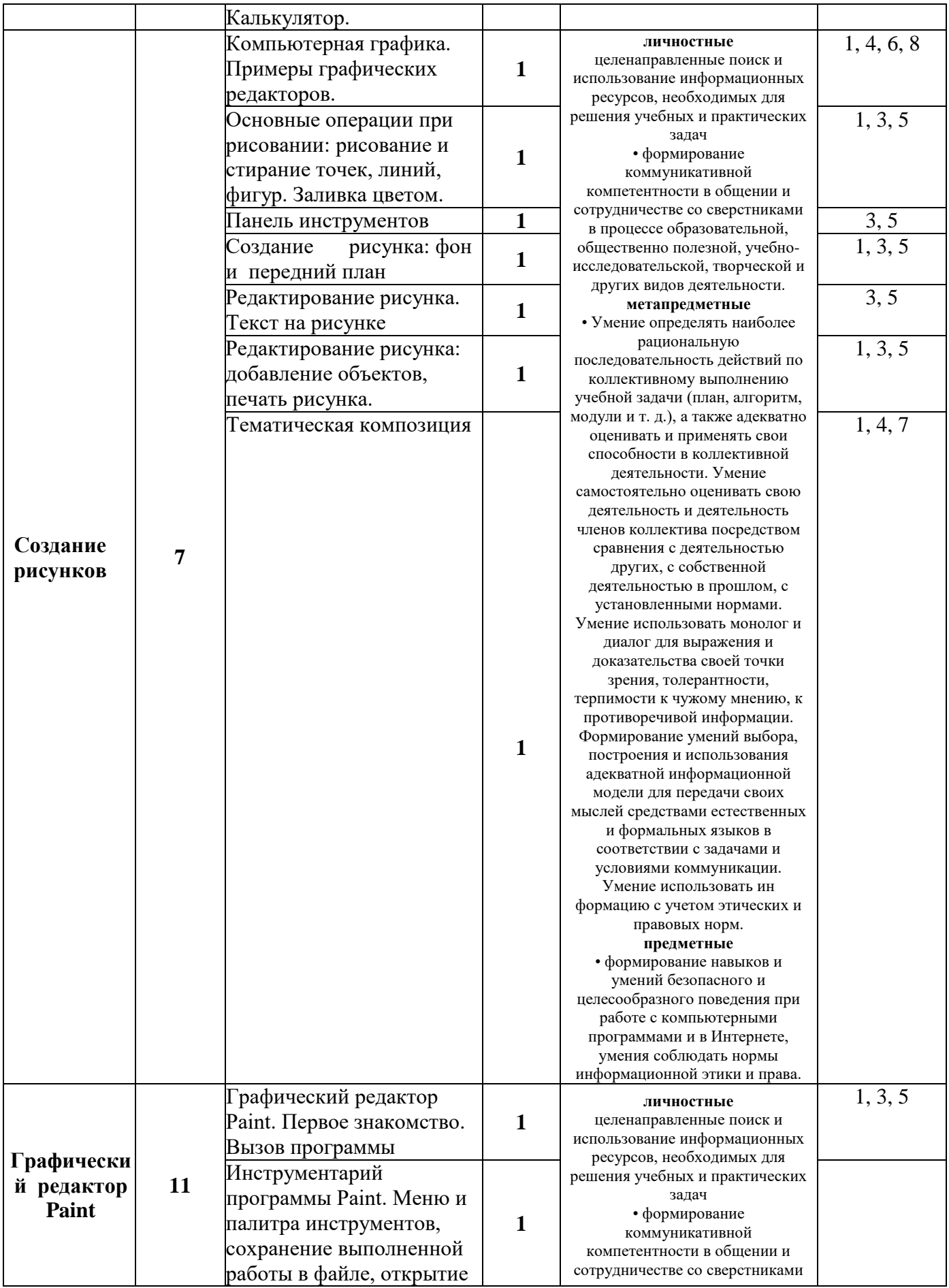

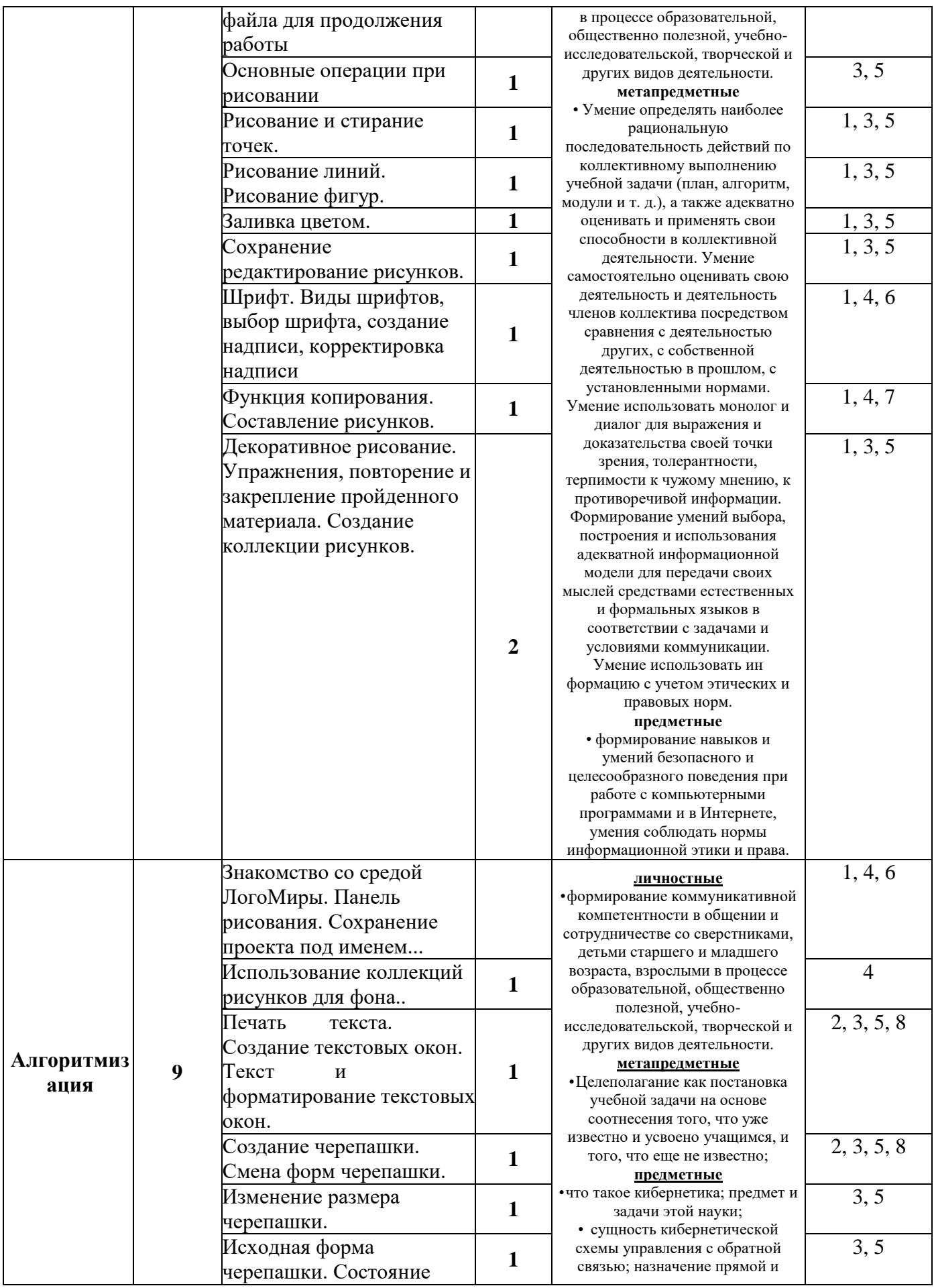

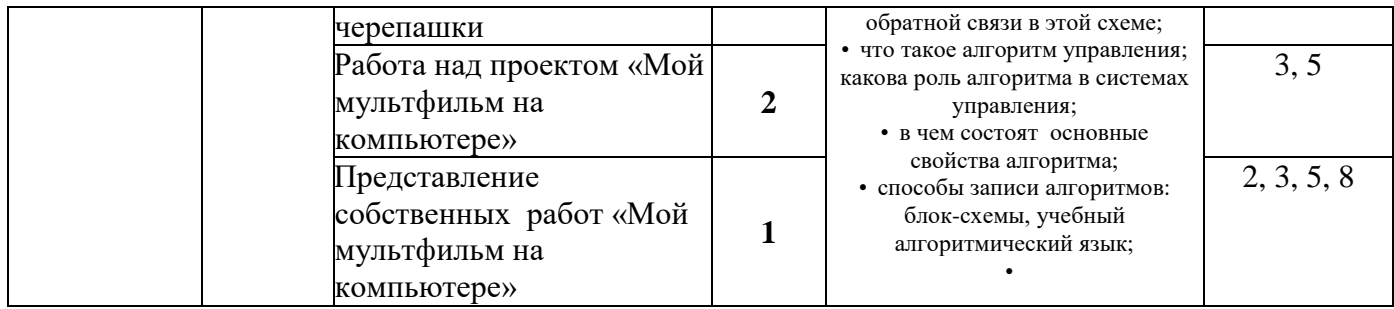

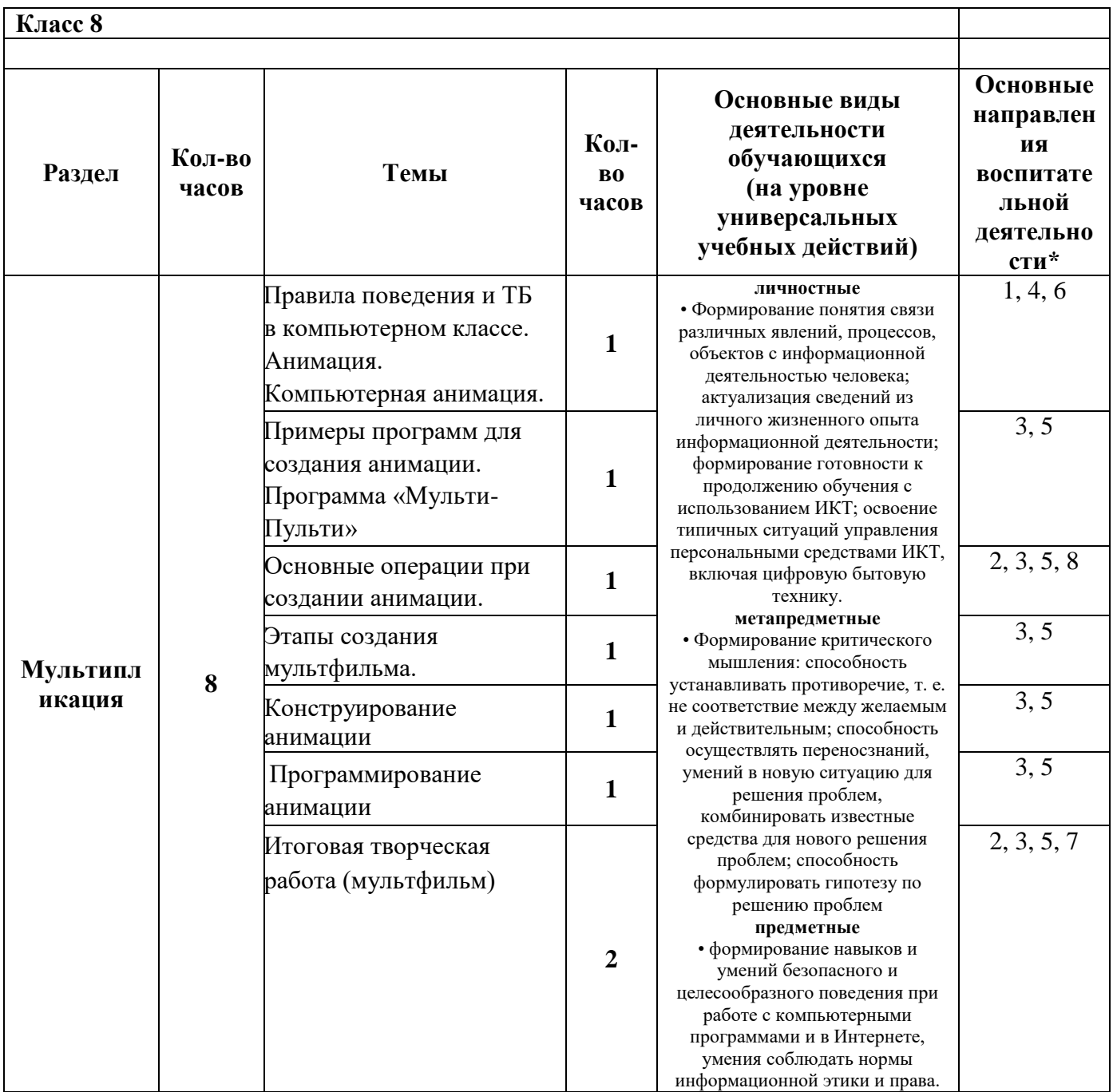

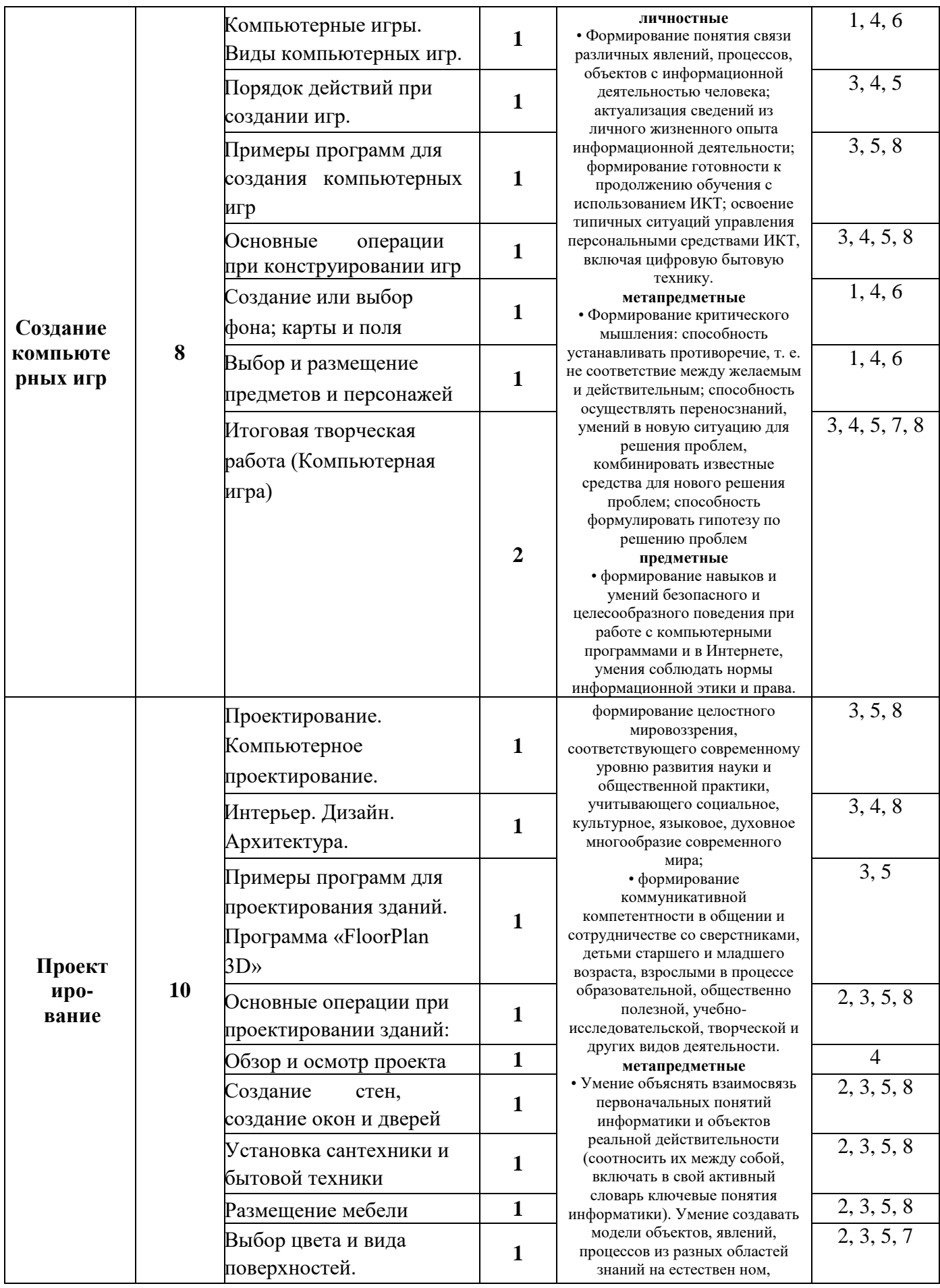

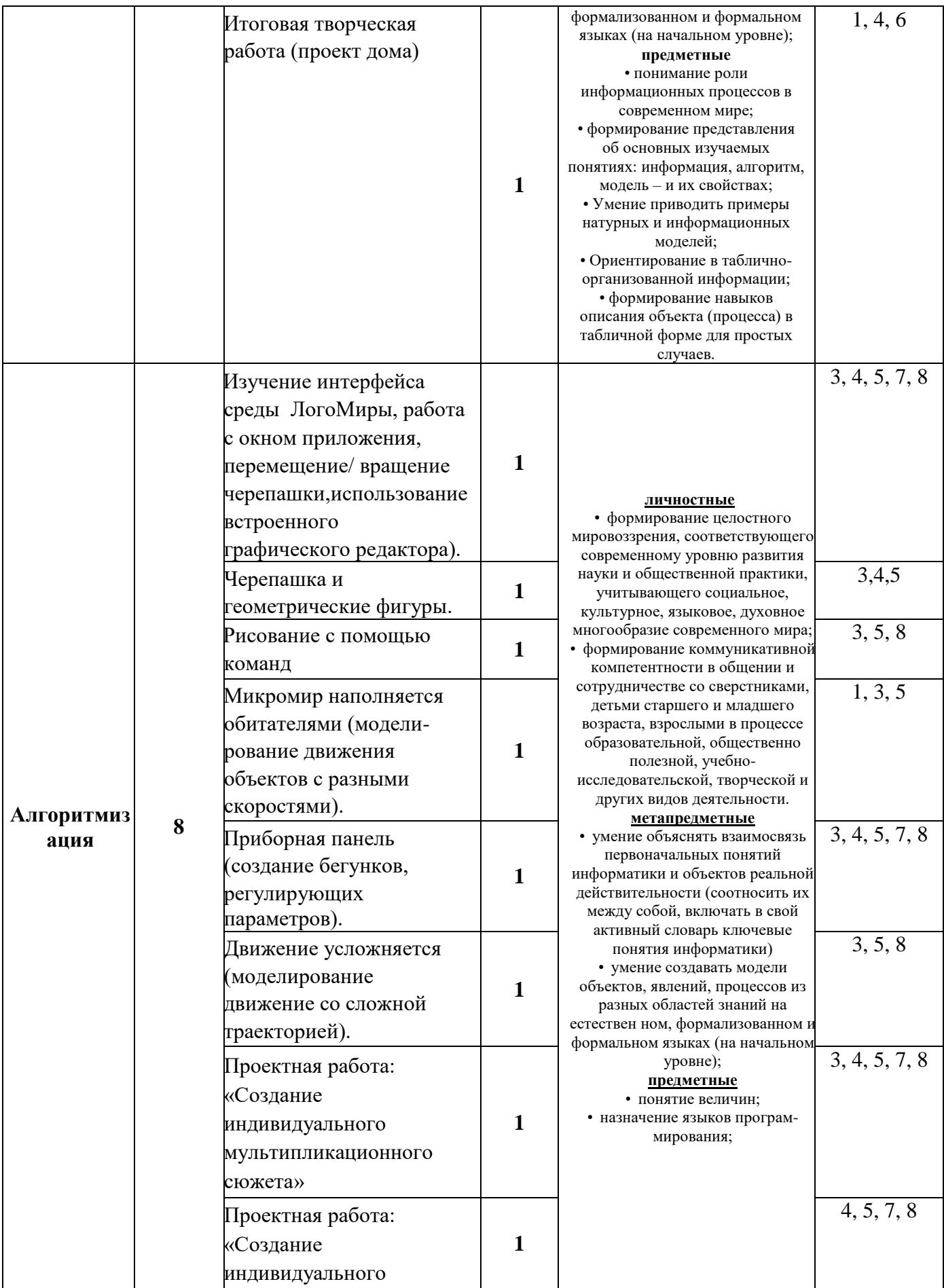

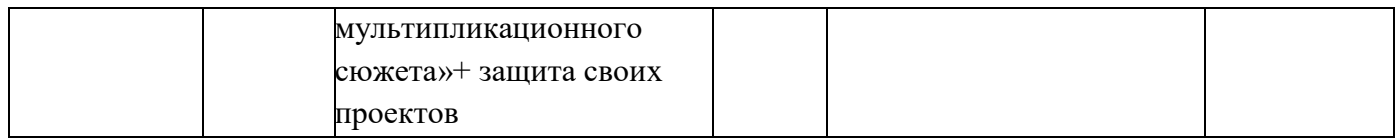

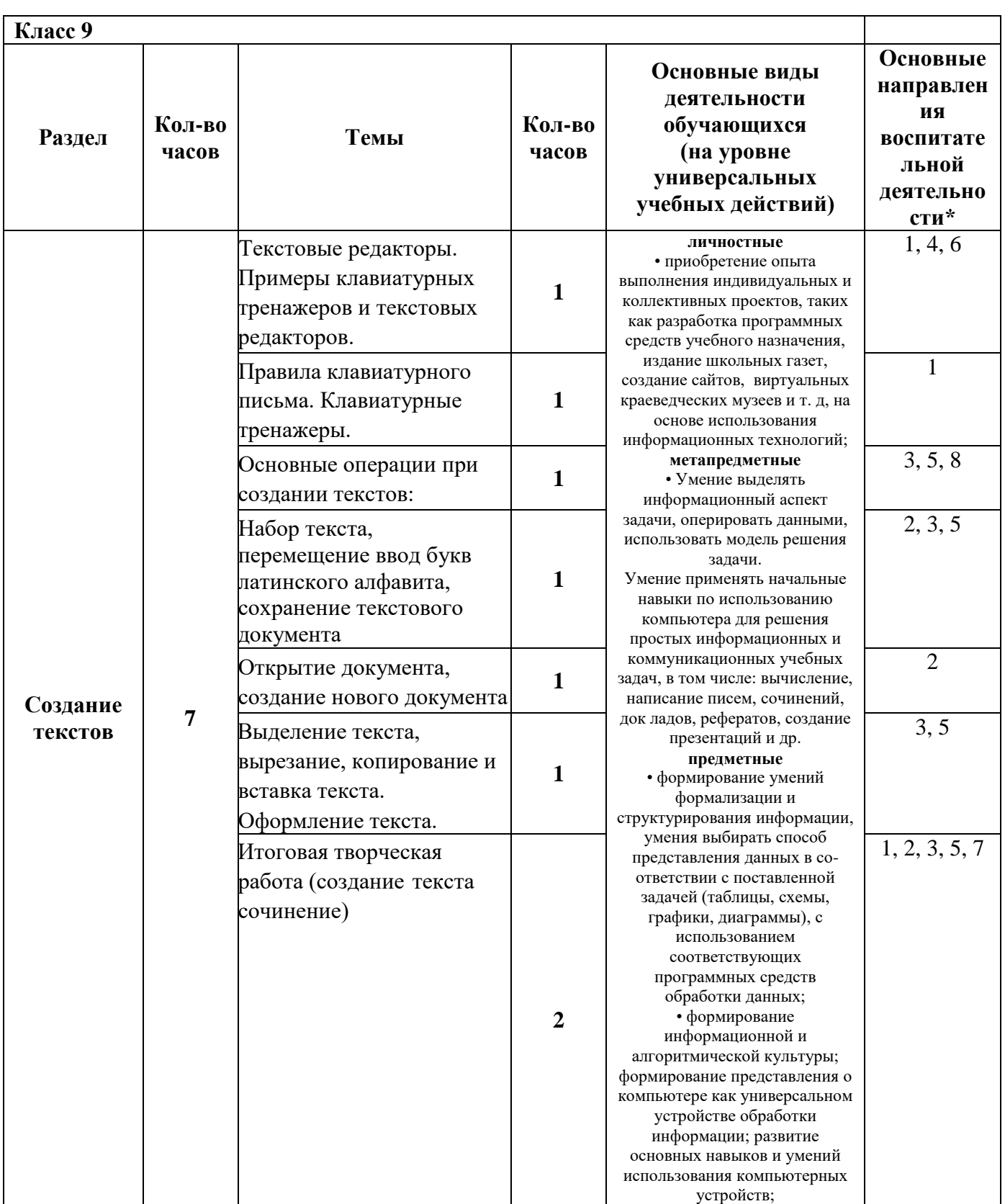

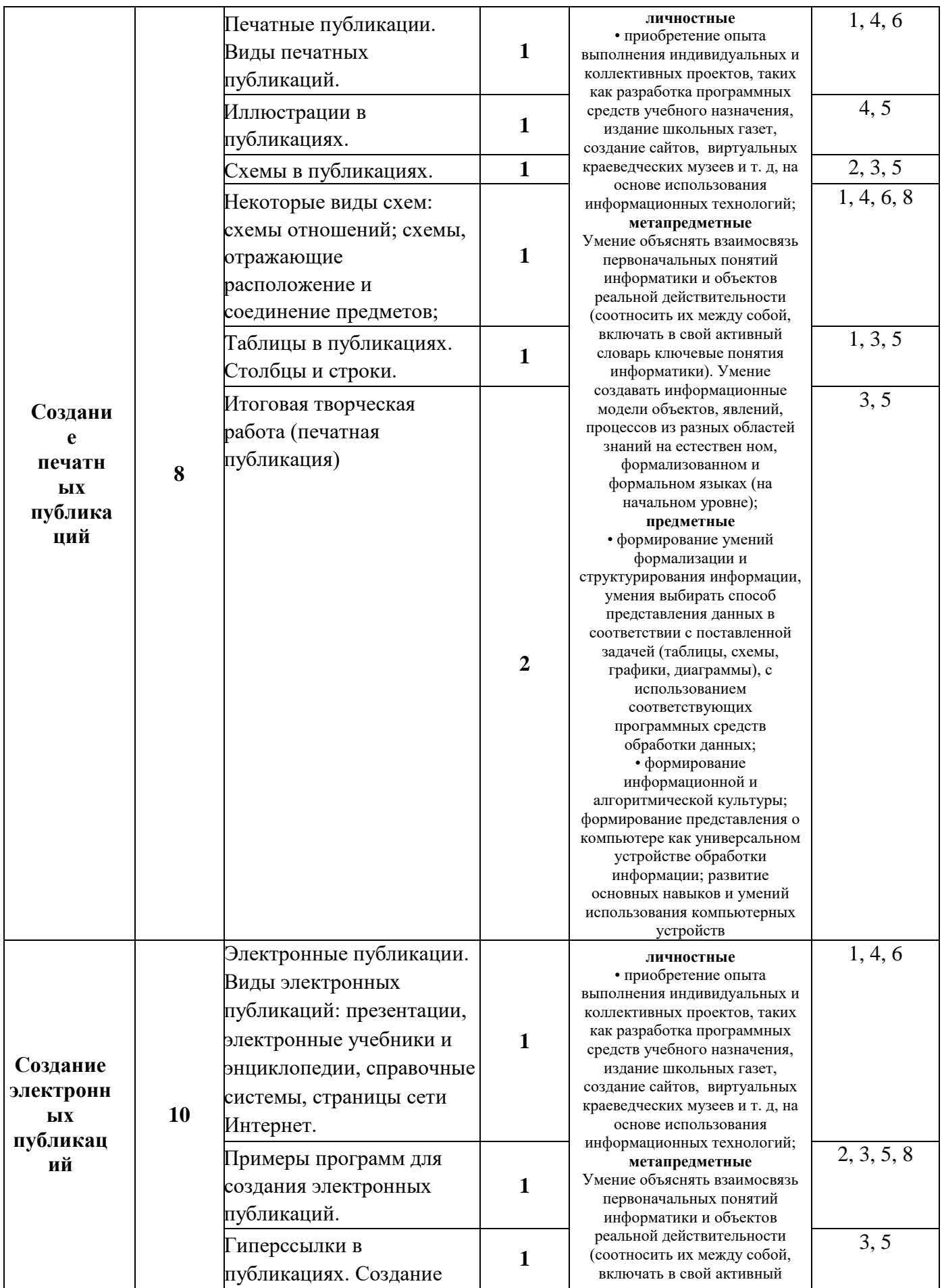

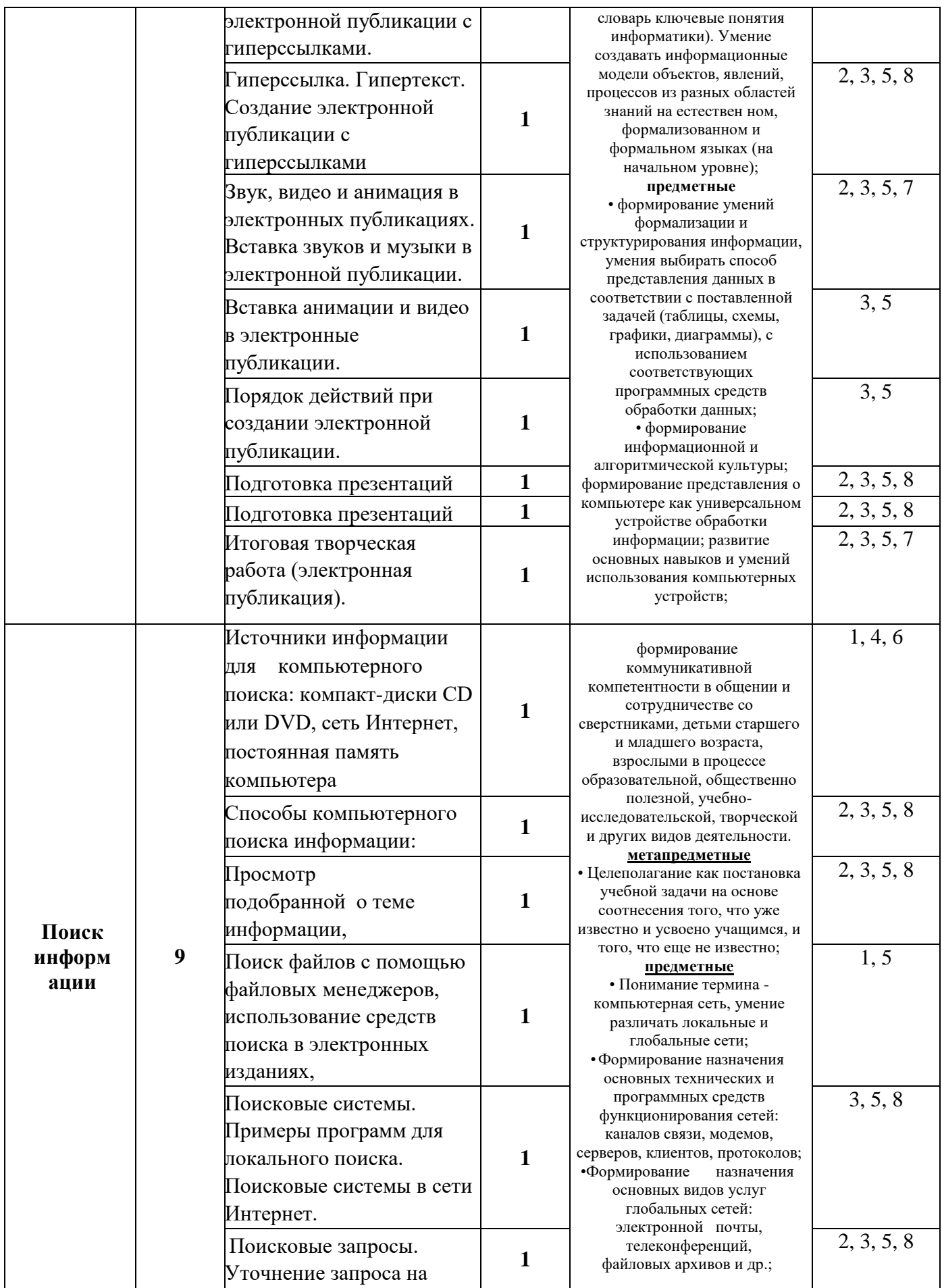

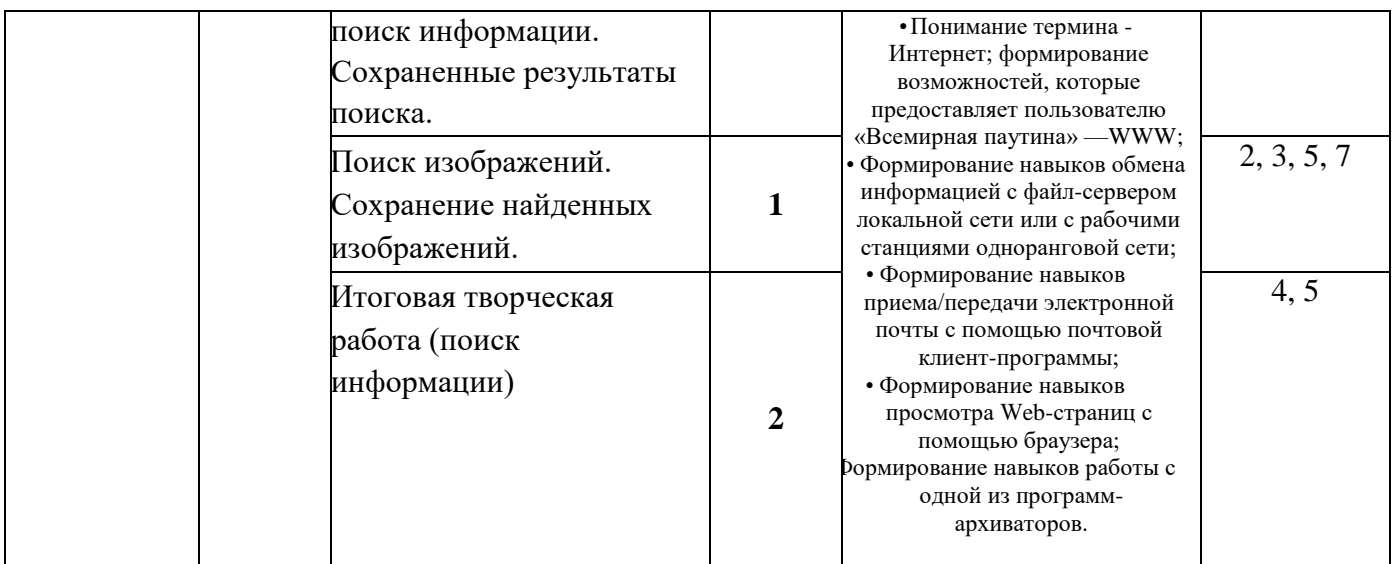

### **\* Основные направления воспитательной деятельности**:

- 1. Патриотическое воспитание
- 2. Духовно-нравственное воспитание:
- 3. Гражданское воспитание:
- 4. Ценности научного познания:
- 5. Формирование культуры здоровья
- 6. Трудовое воспитание
- 7. Экологическое воспитание
- 8. Адаптация обучающегося к изменяющимся условиям социальной среды

# **Список используемой литературы.**

- 1. Книга игр для детей. Кроссворды, ребусы, головоломки /сост. Г. Коненкина. М.: Астрель,200З. — 192 с.
- 2. Ковалько В. И. Здоровьесберегающие технологии: школьник и компьютер: В. И. Ковалько. — М.: BAKO, 2007. — 304 с.
- 3. Кравцов С. С., Ягодина, Л. А. Компьютерные игровые программы как средство стабилизации эмоционального состояния дошкольников. С. С. Кравцов, Л. А. Ягодина//Информатика. — 2006. - №12.
- 4. Яковлев И.Н., Яковлева Е.И. ЛогоМиры: Сборник методических материалов.- М.:ИНТ. — 112c.
- 5. Информатика. 2-11 классы: внеклассные мероприятия, Неделя информатики/ ав. сост. Куличкова А.Г.- Изд. 2-е. — Волгоград: Учитель, 2015. — 152 с.
- 6. Кушниренко Основы информатики и вычислительной техники / Кушниренко, А.Г. и. - М.: Просвещение, 2014. - 224 c.
- 7. Горшкова, И. Б. Основы информационной грамотности школьника. 5-6 классы. Программа, занятия с учащимися / И.Б. Горшкова, Л.Н. Захарова, Г.В. Ежова. - М.: Учитель, 2014. - 256 c.

### СОГЛАСОВАНО

Протокол заседания методического объединения учителей МБОУ СОШ № 37 от 27 августа 2021 года № 1  $\frac{\text{Cepreeba IO.A.}}{\Phi_{\text{M.O.}}}$ 

подпись руководителя МО

#### СОГЛАСОВАНО

Заместитель директора по УВР

\_\_\_\_\_\_\_\_\_\_\_\_\_\_\_ \_\_\_\_Соколова Г.М.\_\_\_ подпись Ф.И.О. \_\_\_\_\_\_\_\_\_\_\_\_\_\_\_\_\_\_\_\_\_\_\_\_\_\_\_\_\_\_\_\_\_ 2021 года

СОГЛАСОВАНО заместитель директора по УВР МБОУ СОШ №37 г.Краснодара \_\_\_\_\_\_\_\_\_\_\_\_\_ Г.М. Соколова «\_\_\_» \_\_\_\_\_\_\_\_\_\_2021г.

> МУНИЦИПАЛЬНОЕ ОБРАЗОВАНИЕ Г. КРАСНОДАР МУНИЦИПАЛЬНОЕ БЮДЖЕТНОЕ ОБЩЕОБРАЗОВАТЕЛЬНОЕ УЧРЕЖДЕНИЕ МУНИЦИПАЛЬНОГО ОБРАЗОВАНИЯ ГОРОД КРАСНОДАР СРЕДНЯЯ ОБЩЕОБРАЗОВАТЕЛЬНАЯ ШКОЛА № 37 ИМЕНИ ГЕРОЯ СОВЕТСКОГО СОЮЗА АЛЕКСЕЯ ЛЕЖЕНИНА

# **КАЛЕНДАРНО-ТЕМАТИЧЕСКОЕ ПЛАНИРОВАНИЕ**

внеурочная деятельность

# **«Увлекательная информатика»**

Класс <u>и предативности</u>

Учитель Солодухина Э.А.

Количество часов: всего  $\underline{\hspace{1cm}34}$ , в неделю  $\underline{\hspace{1cm}1}$ 

# *Планирование составлено на основе рабочей программы:*

Солодухиной Э.А., утвержденной решением педагогического совета протокол № 1 от 27.08.2021г.

*В соответствии с ФГОС*

# Календарно-тематическое планирование

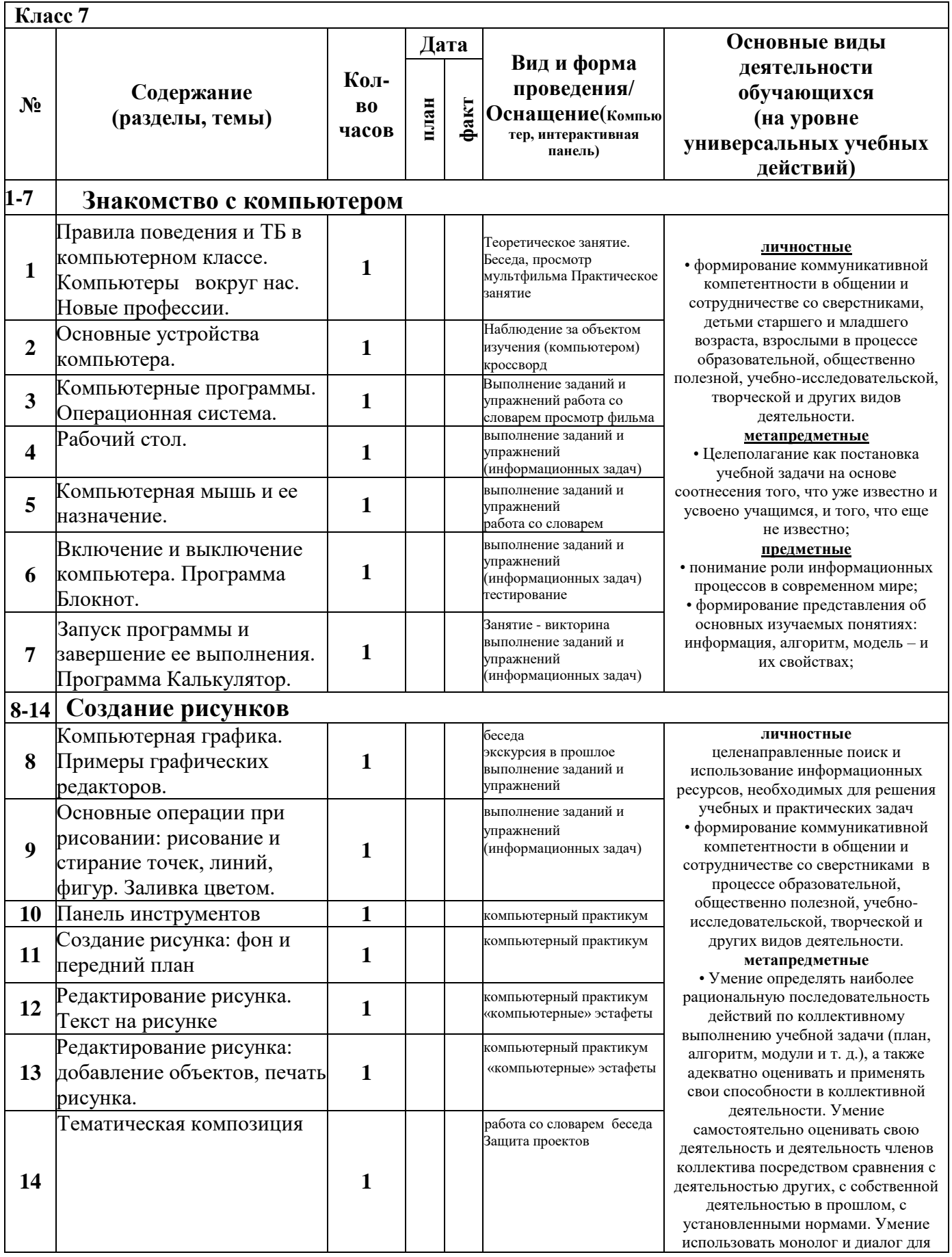

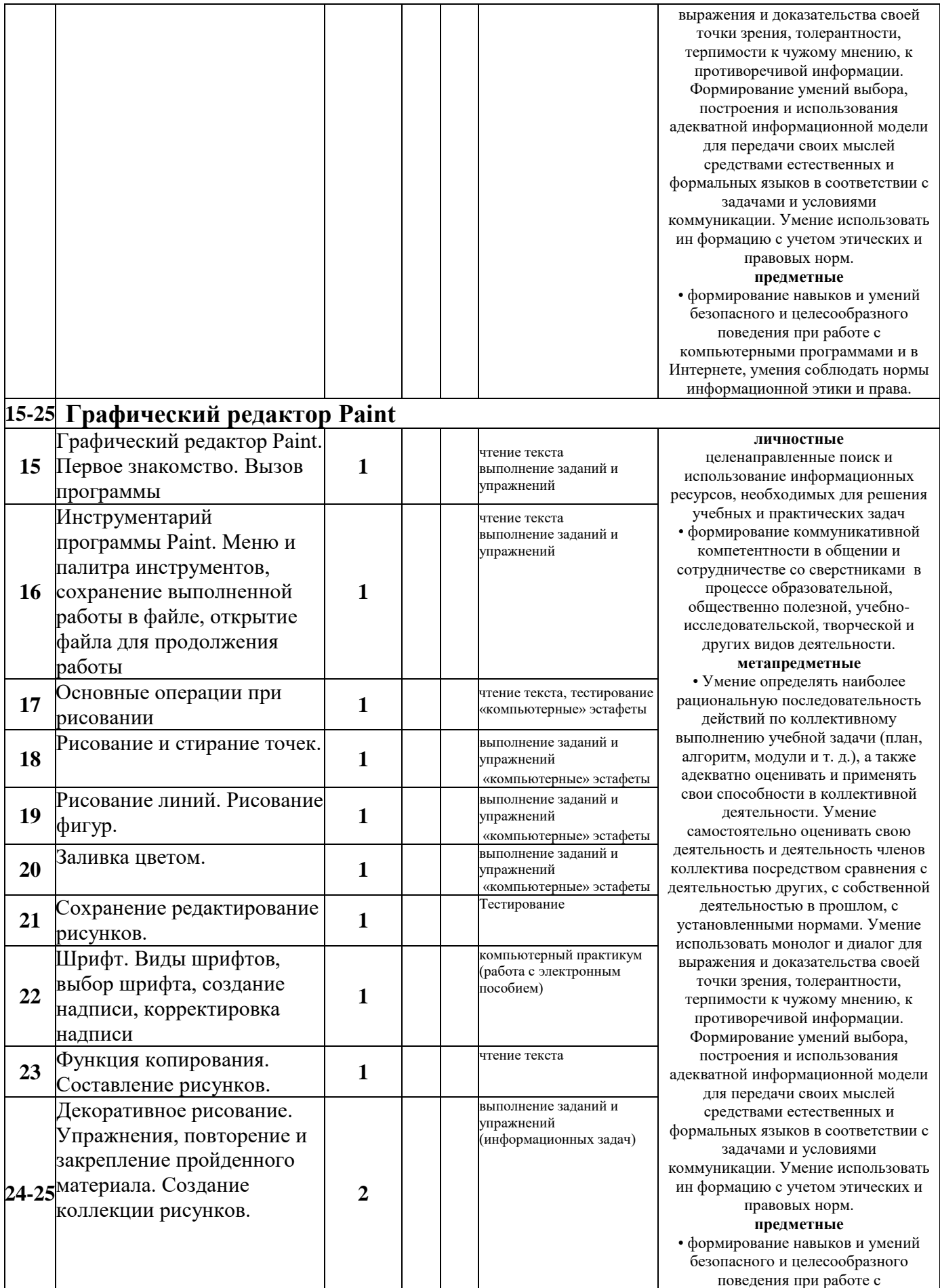

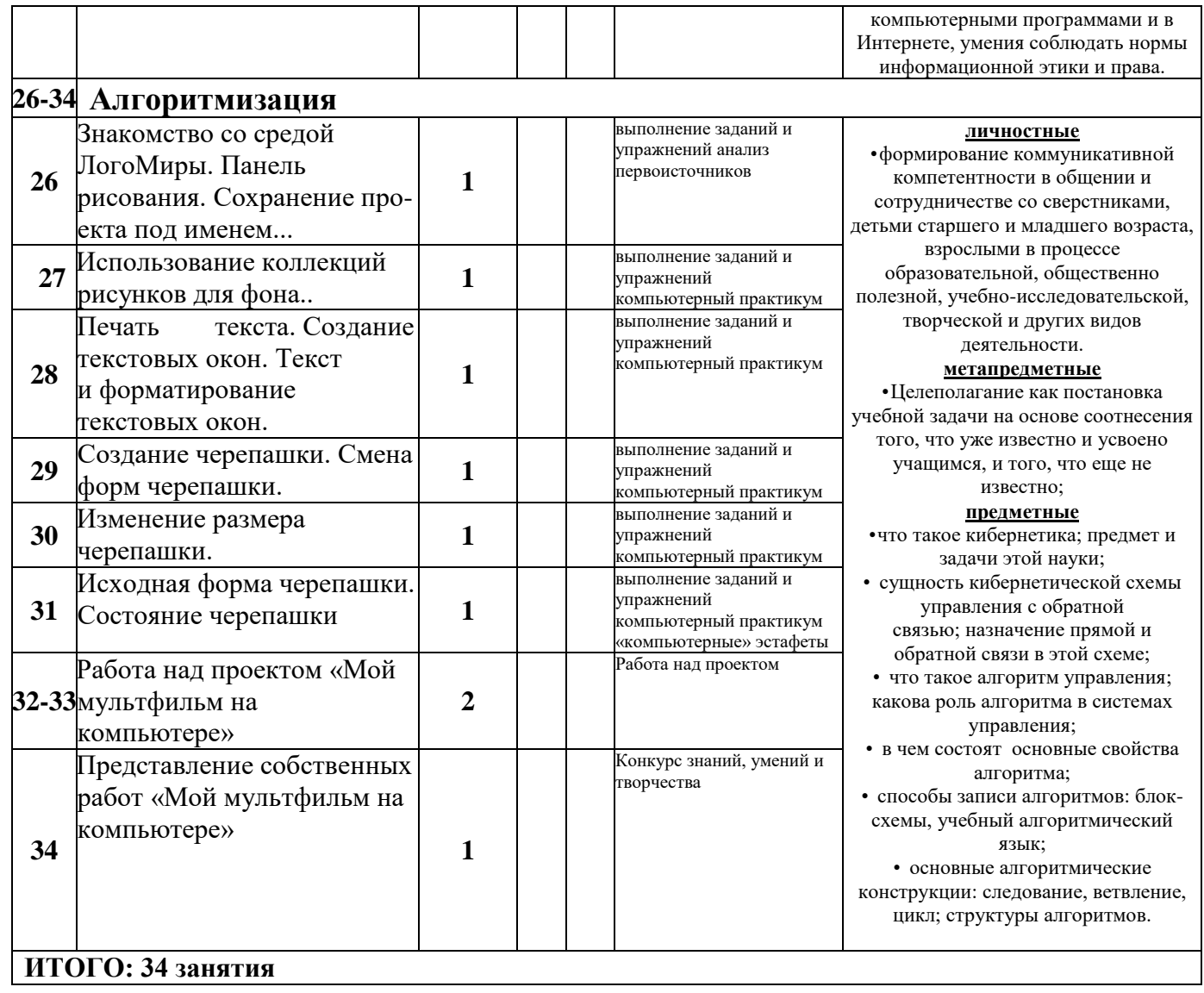

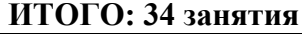

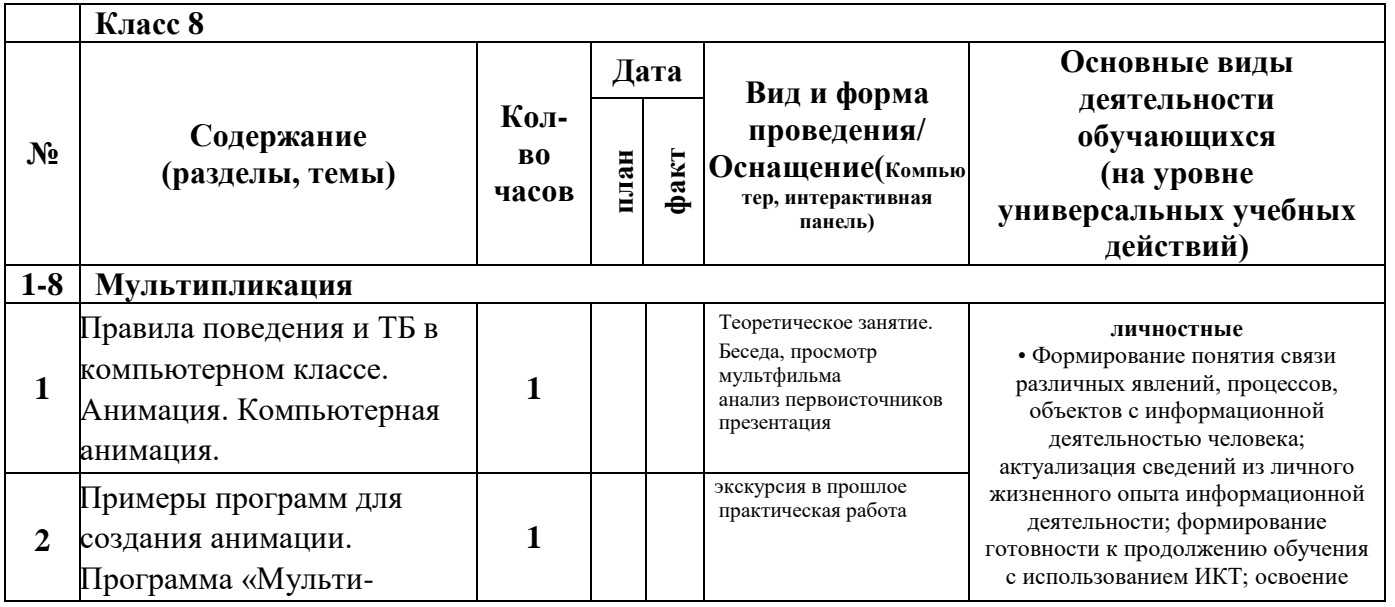

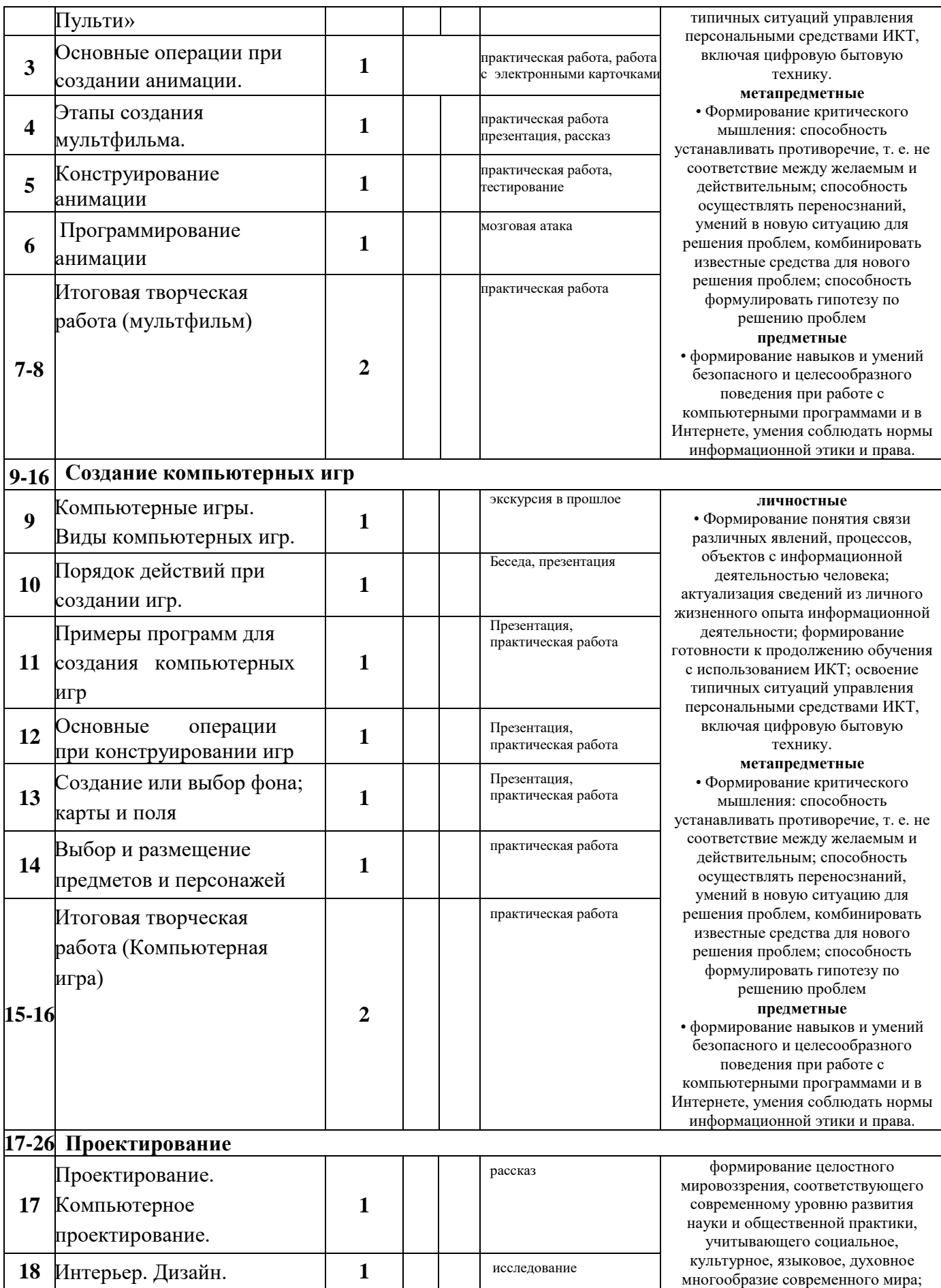

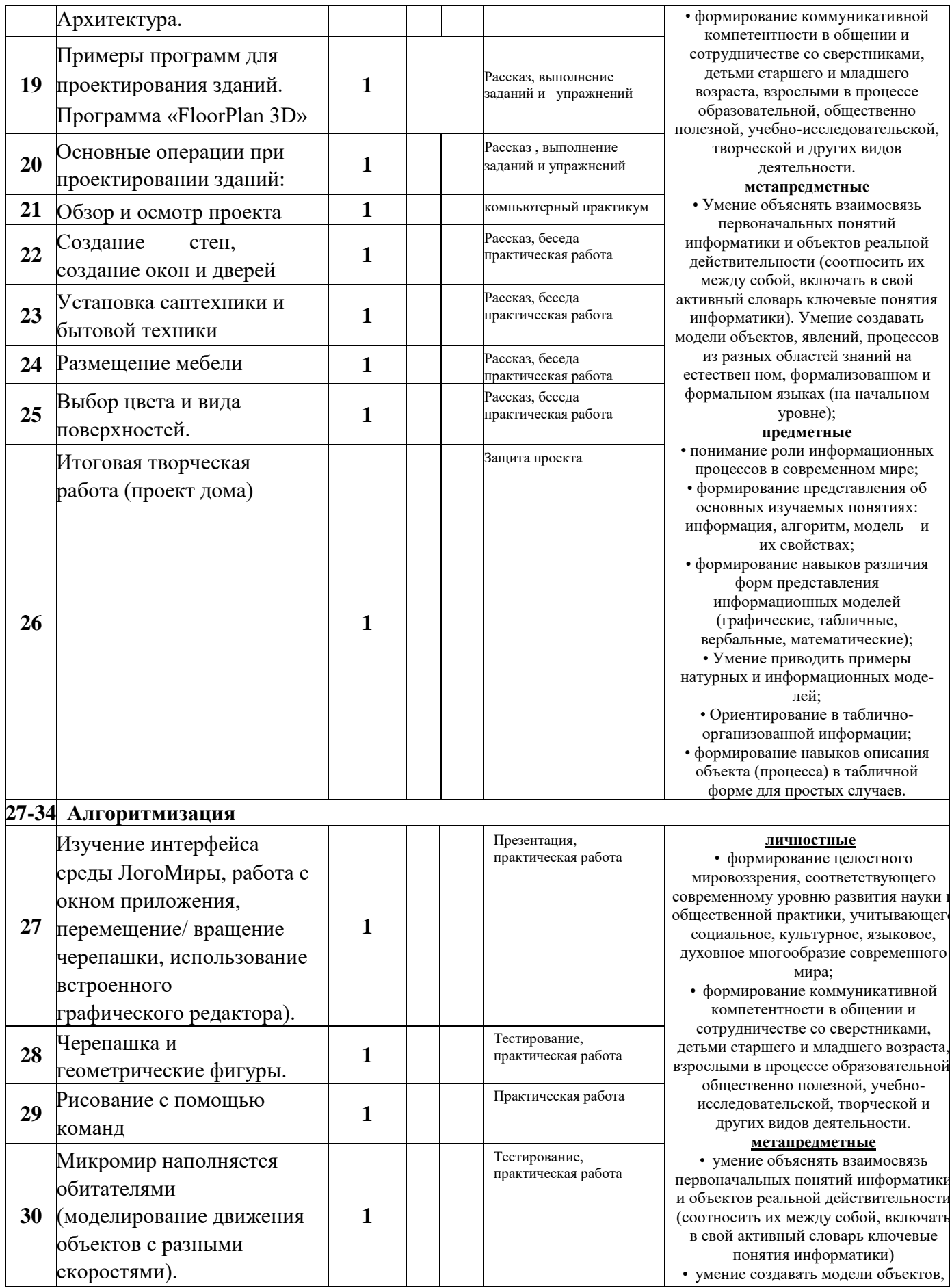

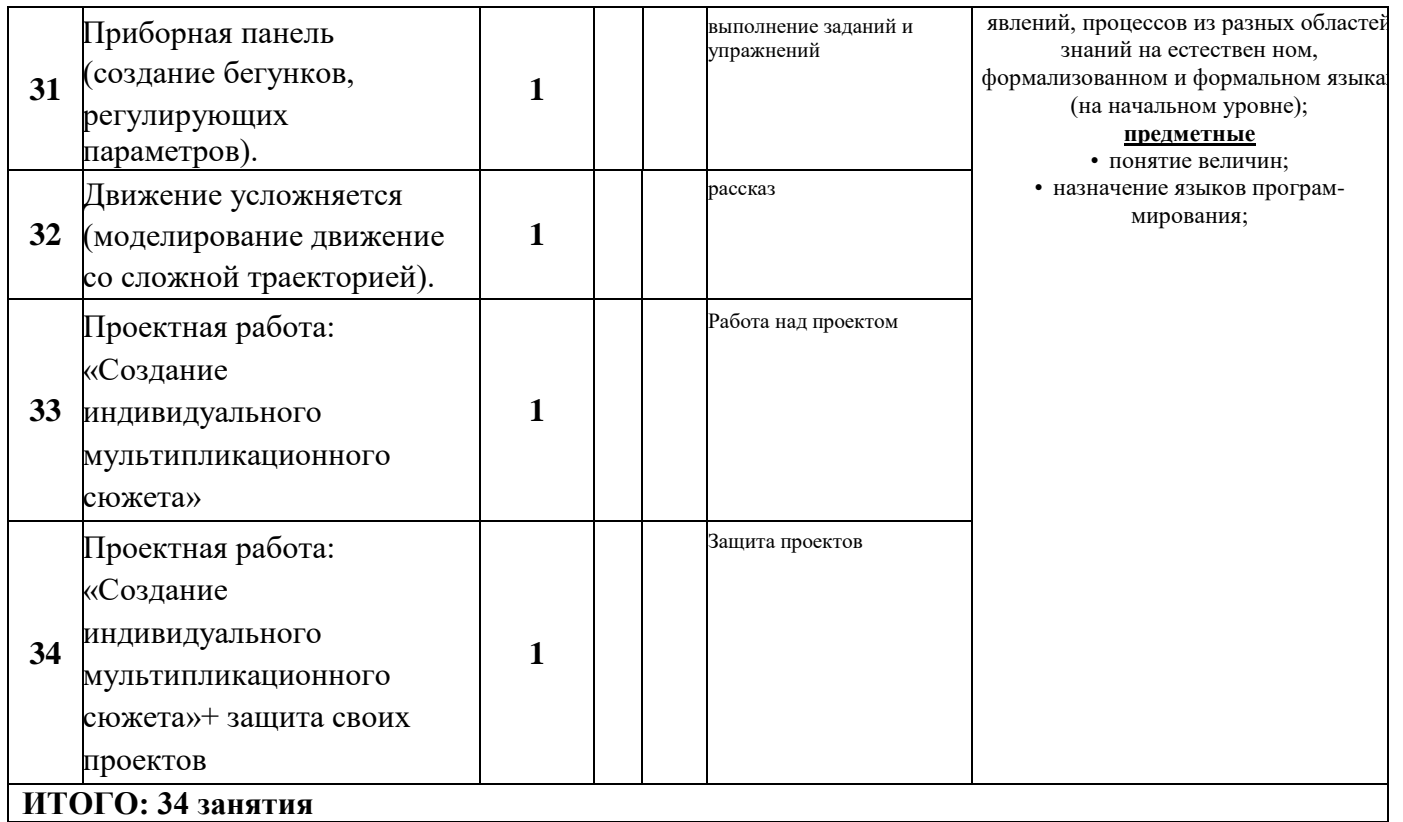

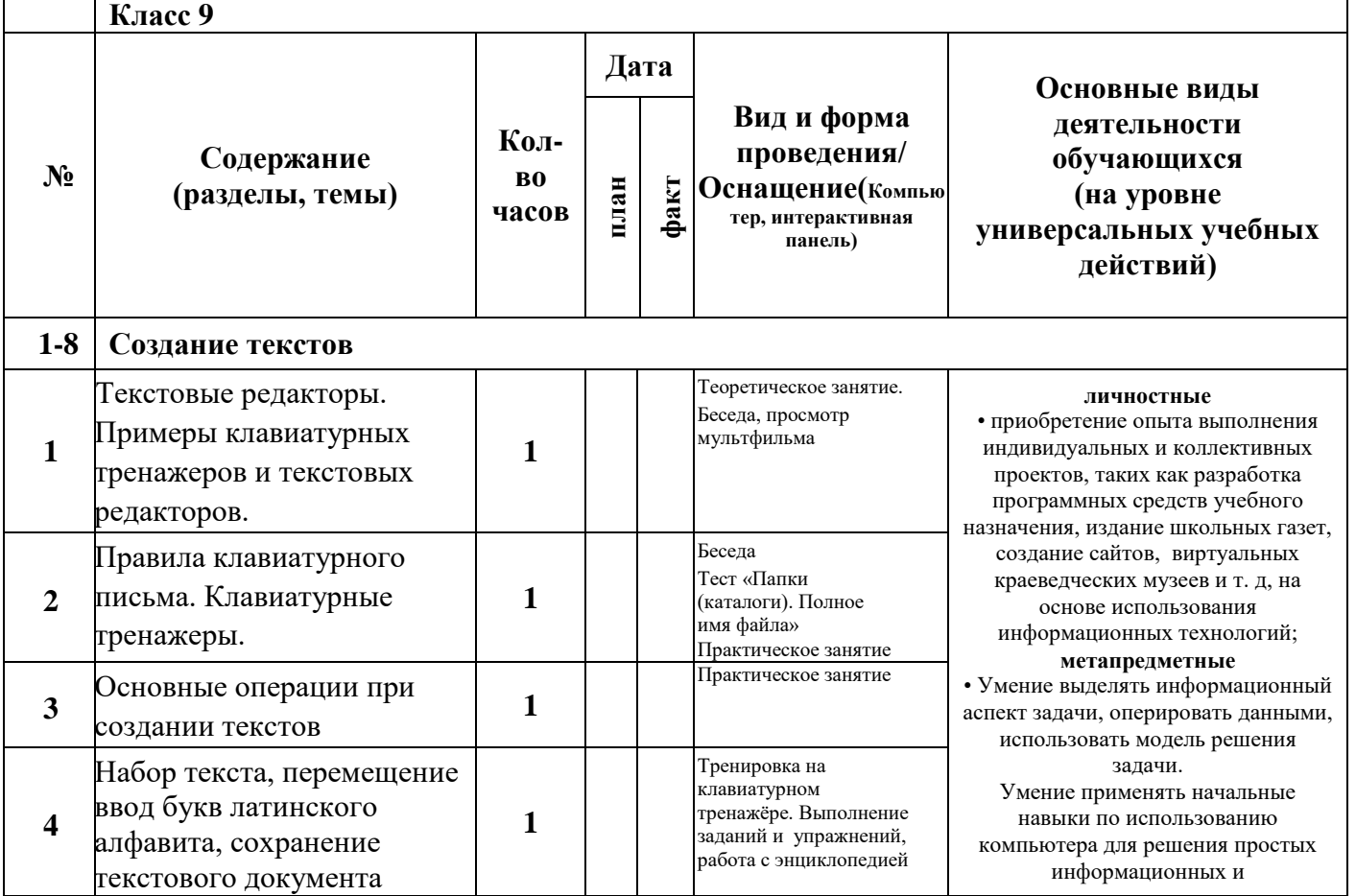

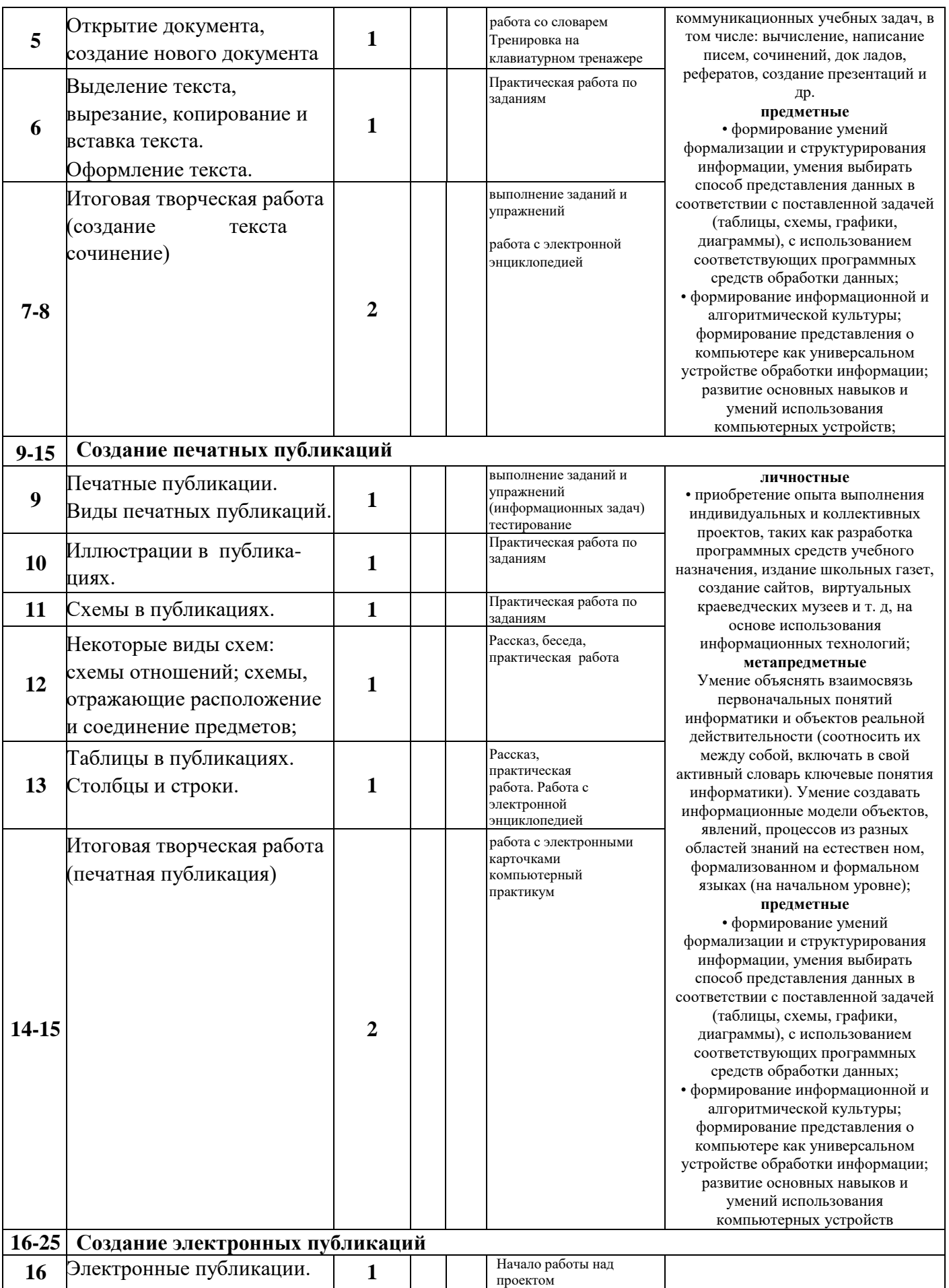

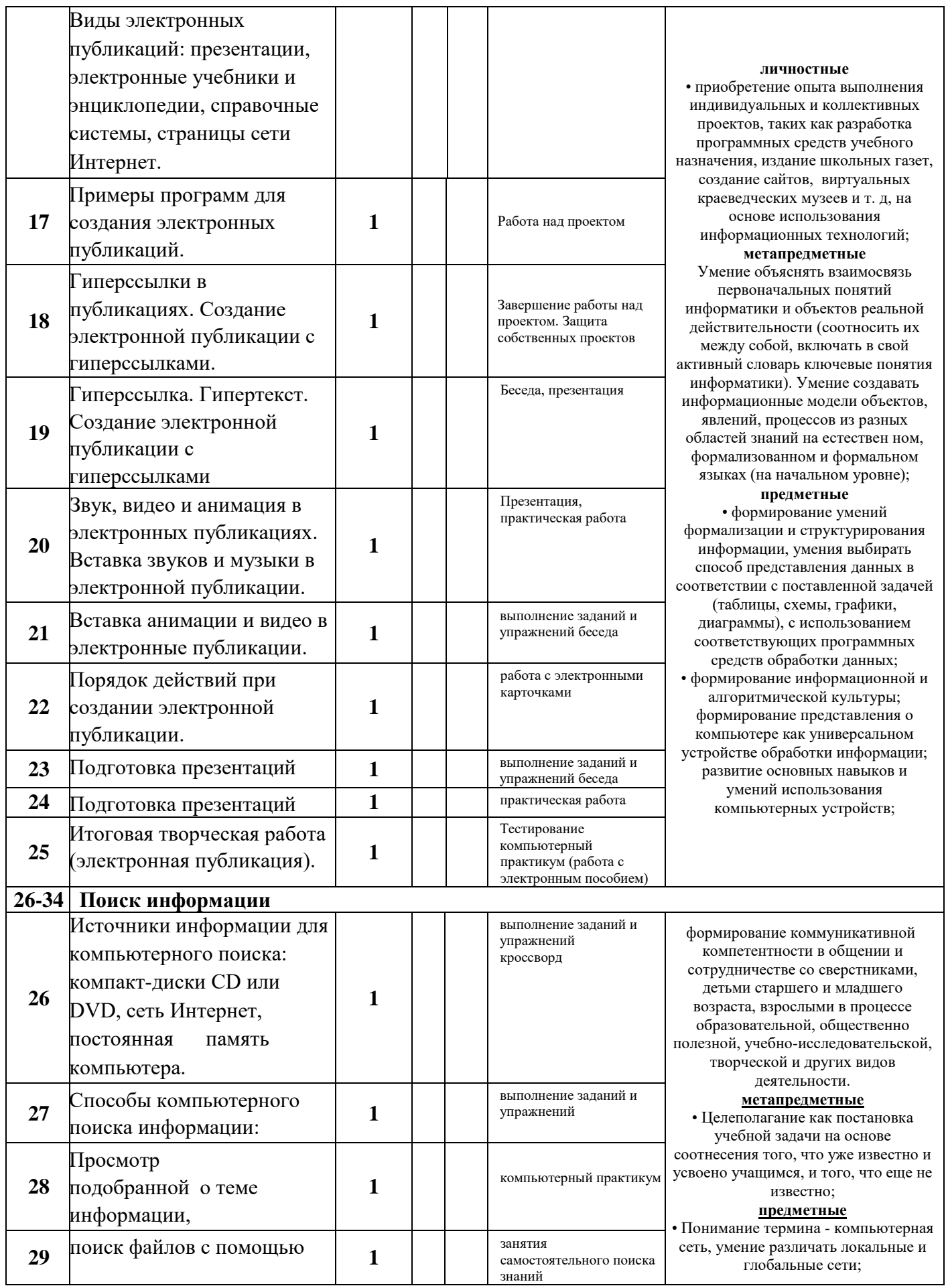

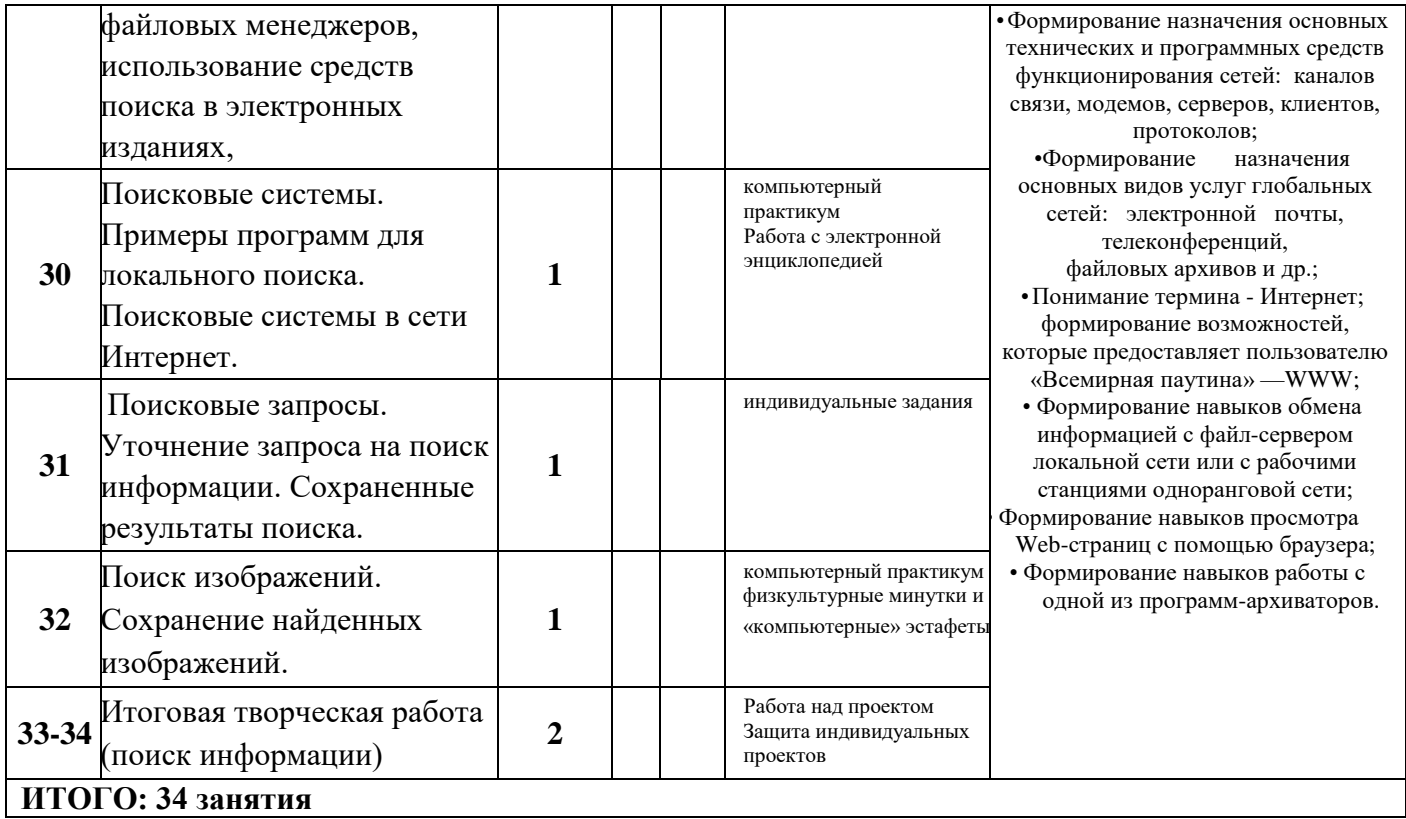

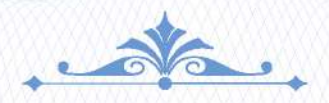

Всероссийский журнал<br>• «СОВРЕМЕННЫЙ УРОК» → ДИПЛОМ

Удостоверяет, что

# Солодухина Элла Андреевна

учитель информатики МБОУ СОШ №37 им. Алексея Леженина Краснодарский край, г. Краснодар

является автором статьи

Конспект открытого урока по теме: «Алгоритм и его формальное исполнение»

во Всероссийском педагогическом журнале «Современный урок» (www.lurok.ru) Статья прошла проверку на плагиат и редакционную экспертизу Издательской группы «Основа» Лицензия на образовательную деятельность №039439 от 10.06.2018, г. Москва Журнал зарегистрирован в Российской книжной палате (Национальном центре) Международный стандартный номер сериального издания ISSN: 2713-282X Авторский знак С56, УДК 371.321.1(051), ББК 74.202.701 Свидетельство о регистрации СМИ ЭЛ № ФС77-65249 от 01.04.2016

Главный редактор Журнала «Современный урок» Кожин В.В.

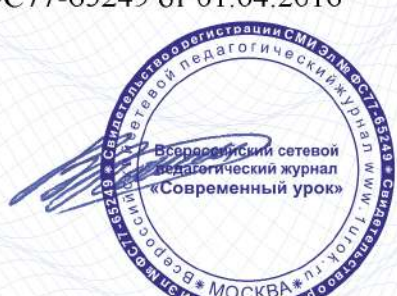

г. Москва Серия СУ № 9721 от 26.08.2021

#### РОССИЙСКАЯ ФЕДЕРАЦИЯ

Частное образовательное учреждение высшего образования Южный институт менеджмента

Настоящее удостоверение свидетельствует о том, что

# Солодухина

# Элла Андреевна

с 29 мая 2019 года по 26 июня 2019 года прошел(а) повышение квалификации в

ЧОУ ВО Южный институт менеджмента

по дополнительной профессиональной программе

"Методические и организационные особенности работы педагогов школы, связанные с реализацией ФГОС ООО, СОО в предметных областях (информатика)" в объеме 108 часов

> за время обучения сдал(а) экзамены и зачеты по основным дисциплинам программы

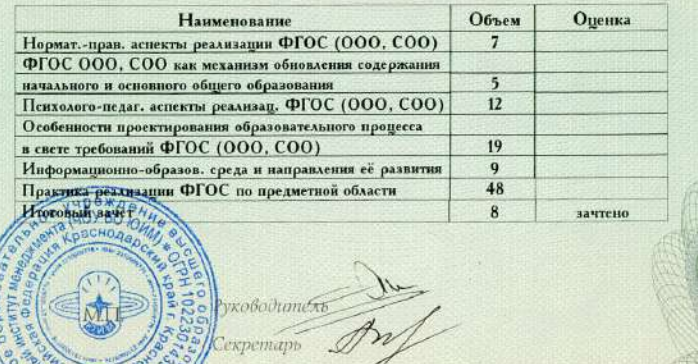

# **УДОСТОВЕРЕНИЕ**

О ПОВЫШЕНИИ КВАЛИФИКАЦИИ

#### 232409370434

Документ о квалификации

Регистрационный номер

17487 Город

Краснодар

Дата выдачи

26 июня 2019 года

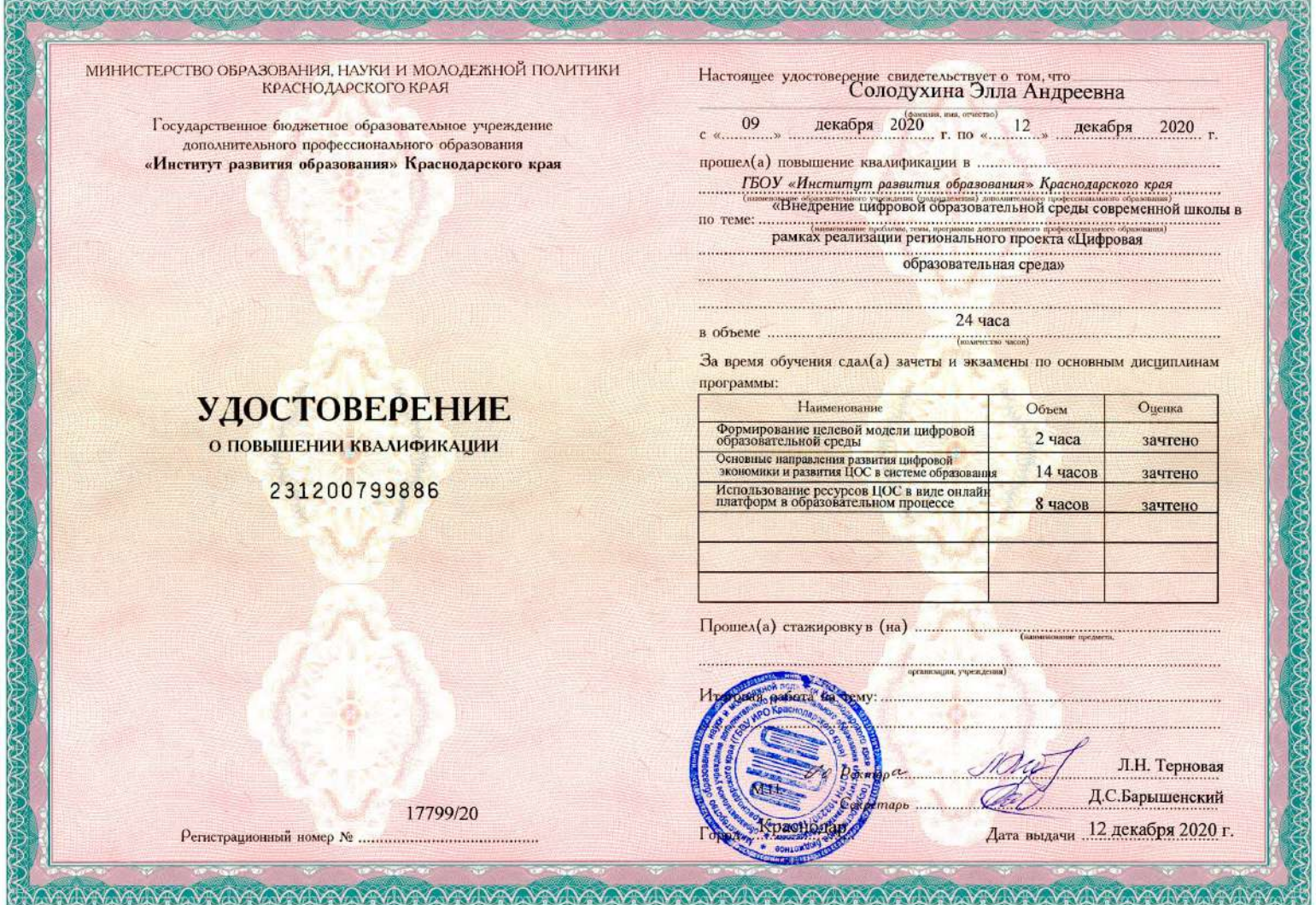

Настоящее удостоверение свидетельствует о том, что

**LOOKAL RANGER AND ALL OF A DISCOVERED STATE** 

Солодухина Элла Андреевна

в период с 30 июля 2021 г. по 2 августа 2021 г.

прошел(а) повышение квалификации в (на)

ООО "Центр повышения квалификации и переподготовки "Луч знаний"

**УДОСТОВЕРЕНИЕ** 

О ПОВЫШЕНИИ КВАЛИФИКАЦИИ

180002789734

Документ о квалификации

Регистрационный номер  $59611$ 

Город<br>Красноярск

Дата выдачи<br>2 августа 2021 г.

по дополнительной профессиональной программе

«Мультипликация в средней школе»

в объёме 36 часов

Руководитель  $\Lambda$ Секретарь

ЛУЧ ЗНАНИЙ

MA

Гурина И.А.

Быкова С.А.